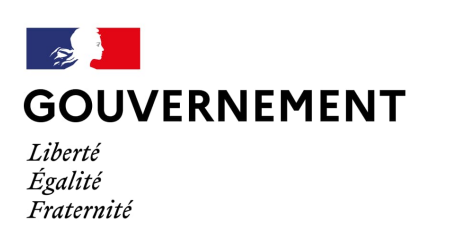

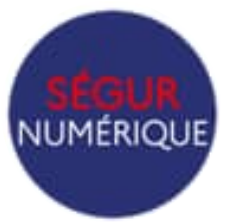

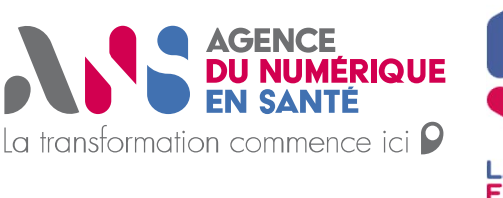

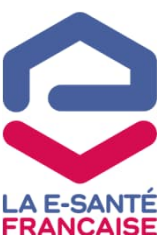

# **GUIDE D'ACCOMPAGNEMENT VOLET NUMERIQUE DE LA REFORME DES SAD** *NOVEMBRE 2023*

# **LE NUMERIQUE AU SERVICE DE LA MISE EN ŒUVRE DES SAD**

Le cahier des charges des **Service Autonomie à Domicile** (SAD) présente des objectifs ambitieux pour le secteur du domicile, notamment pour le volet numérique.

Ces objectifs s'inscrivent dans une **démarche plus globale engagée dans le secteur médico-social qui vise à transformer les pratiques via le numérique en favorisant** :

**L'implication des usagers |** Les outils numériques facilitent le partage d'informations entre professionnels et avec l'usager. Ils leur permettent de participer activement à leur parcours et à leur accompagnement et de mieux jouir de leur droit à l'autodétermination.

**L'outillage des professionnels |** Les outils numériques permettent de faire évoluer les pratiques professionnelles. Ils facilitent le suivi des accompagnements réalisés et centralisent toutes les informations à connaître sur les usagers ce qui permet de gagner en fluidité et en qualité des accompagnements. Ainsi, les professionnels gagnent du temps, au bénéfice des usagers.

**La collaboration et partage d'informations |** Les outils numériques favorisent la coopération entre professionnels : ils contribuent ainsi à outiller la continuité des soins et des accompagnements et permettent une approche globale de la santé car tous les professionnels intervenant auprès d'un usager peuvent échanger et apporter leur regard.

**Le suivi et pilotage des structures |** Les outils numériques facilitent le suivi global de l'activité : ils permettent la production d'indicateurs nationaux ou adaptés à la structure.

**La reconnaissance du rôle des acteurs du médico-social |** L'intégration des acteurs du secteur médico-social dans la démarche Ségur Numérique en tant qu'acteurs impliqués dans l'échange des données de santé traduit leur rôle-clé dans les accompagnements et les parcours des personnes. La démarche Ségur Numérique permet de positionner clairement les acteurs du médico-social dans le parcours et l'équipe de soins, en définissant leurs droits d'accès aux données

# **OBJECTIFS DU GUIDE**

La mise en place des SAD nécessite une réflexion sur leur outillage numérique. Ce guide a été élaboré afin de leur **proposer un document clair et accessible intégrant** :

**1 | Un éclairage sur les modalités de mise en œuvre de leur transformation numérique** en conformité avec le cahier des charges SAD.

**2 | Un recensement de ressources disponibles** pour accompagner leur transformation numérique.

Un **glossaire** est également disponible à la fin de ce guide.

# **CONTENU DU GUIDE**

### • **INTRODUCTION**

- Le numérique au service de la mise en œuvre des SAD
- Objectifs du guide
- Les modalités d'élaboration du quide
- Le cahier des charges pour les SAD et le numérique
- **SAD : S'OUTILLER POUR SE TRANSFORMER**
	- Les modalités d'échange de l'information
	- Les DUI à destination des SAD
	- Les services et référentiels socles
	- L'outil de liaison dématérialisé

# • **FINANCER SON PROJET**

- Programmes d'accélération du virage numérique pour le médico-social
- Financer un projet de DUI au sein d'un SAD
- Conditions d'accès aux financements
- **ANNEXES**
	- Lexique du numérique
	- Acteurs ressources
	- Contacts utiles
	- Ressources documentaires
	- Contributeurs aux travaux

# **LES MODALITÉS D'ÉLABORATION DU GUIDE**

Le présent guide a été **élaboré de manière concertée et participative** afin de permettre la création d'un contenu au plus proche des besoins des SAD. Pour cela, la rédaction du document a fait l'objet d'une démarche structurée en trois étapes :

- **Étape 1 | Identifier les besoins d'appui des SAD** (avril 2023) | Diffusion d'un **questionnaire** à destination des membres du groupe de travail relatif à la réforme des SAD piloté par la DGCS afin d**'identifier les besoins concernant le contenu** du document.
- **Étape 2 | Elaborer le contenu du guide** (mai à juin 2023) | Organisation de **cinq ateliers de travail** regroupant des membres du groupe de travail relatif à la réforme des SAD piloté par la DGCS, d'éditeurs participant aux travaux relatifs au Ségur Numérique, de représentants des fédérations du domicile, de la DGCS, de la Délégation au Numérique en Santé, de l'ANS et de la CNSA afin d'**élaborer le contenu du document**
- **Étape 3 | Formaliser et valider le contenu du guide** (juillet 2023) | **Formalisation** du guide et **validation** du document par l'ensemble des participants aux ateliers de travail.

*Remerciements | L'ensemble des participants (liste en annexe) aux ateliers de travail et contributeurs à l'élaboration de ce guide sont vivement remerciés pour leurs apports et leurs contributions aux travaux.*

# **LE CAHIER DES CHARGES POUR LES SAD ET LE NUMÉRIQUE**

Suite au décret n° 2023-608 du 13 juillet 2023, le secteur du domicile se restructure pour **former une catégorie unique de Services Autonomie à Domicile (SAD).** Il existe désormais deux sous-catégories de services autonomie à domicile :

Des services dispensant de l'aide et du soin,

Des services ne dispensant que de l'aide.

Les SSIAD devront se transformer en SAD dispensant de l'aide et du soin avant le 30 juin 2025.

La possibilité est laissée aux ex-SAAD de poursuivre leur activité d'aide sans internaliser une activité de soins. Il est prévu que lorsqu'ils ne dispensent pas eux-mêmes des prestations de soins, ils doivent organiser une réponse aux besoins en soins infirmiers des personnes qu'ils accompagnent lorsque cela est nécessaire. La formalisation de cette organisation, pourra prendre la forme d'une convention de partenariat avec un ou plusieurs services, structures ou professionnels dispensant une activité de soins à domicile.

L'annexe 3-0-1 du Code de l'action sociale et des familles (CASF) issue du décret n° 2023- 608 du 13 juillet 2023 relatif aux services autonomie à domicile (cahier des charges) définit les conditions techniques minimales d'organisation et de fonctionnement des services autonomie à domicile. Il **intègre en particulier plusieurs exigences en matière de système d'information et de coordination avec les partenaires décrites ci-dessous :**

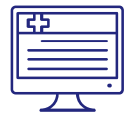

#### **Assurer l'effectivité du fonctionnement des activités d'aide et de soins et la cohérence dans la mise en œuvre des projets d'accompagnement**

Le cahier des charges des services autonomie à domicile précise dans son **article 3.1** que les gestionnaires se dotent d'un logiciel de gestion du Dossier Usager Informatisé (DUI), répondant aux critères suivants :

- Référencé Ségur
- Conforme aux exigences de sécurité définies dans le cadre de la politique de sécurité des systèmes d'information en santé

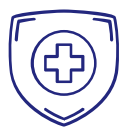

#### **Assurer la protection des données personnelles des usagers**

L'**article 3.1** du cahier des charges précise également que la structure s'assure de la conformité des traitements de données à caractère personnel au Règlement Général sur la Protection des Données.

Les structures doivent donc s'engager dans une démarche de mise en conformité avec le RGPD.

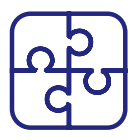

#### **Proposer des outils de coordination de l'information**

L'**article 4.3.2** du cahier des charges, spécifique aux structures exerçant une activité d'aide et de soins, précise que les structures peuvent se doter d'un outil de liaison dématérialisé et conforme au Cadre d'Interopérabilité des Systèmes d'Information en Santé (CI-SIS) .

L'outil de liaison a vocation à être utilisable par tous les intervenants auprès de la personne et, le cas échéant, les partenaires du service.

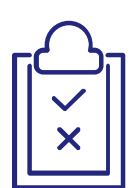

#### **Tracer les interventions**

L'**article 4.1.2** du cahier des charges, prévoit que le gestionnaire ait recours à un logiciel de télégestion pour tracer l'historique des interventions réalisées au domicile des usagers.

# **SAD : S'OUTILLER POUR SE TRANSFORMER**

*Pour accompagner les SAD dans leur transformation numérique, les fiches suivantes présentent :*

- *Les modalités d'échanges d'information à anticiper pour les SAD*
- *Les apports et modalités de mise en œuvre d'un dossier usager informatisé*
- *Les apports et modalités de mise en œuvre des services et référentiels socles*
- *Les apports et conditions de mise en œuvre d'un outil de liaison dématérialisé*

Les **SAD seront amenés à partager de l'information avec leurs partenaires au quotidien.** Cela pourra s'illustrer :

- Lors du rapprochement de services dans le cadre d'un **conventionnement préalable** à la création d'un SAD géré par une entité unique,
- **Lorsque deux structures interviennent au domicile d'un même usager,**
- Lorsque des professionnels libéraux **interviennent au domicile d'un même usager.**

Dans ces deux cas, les structures doivent anticiper et définir les modalités d'échanges :

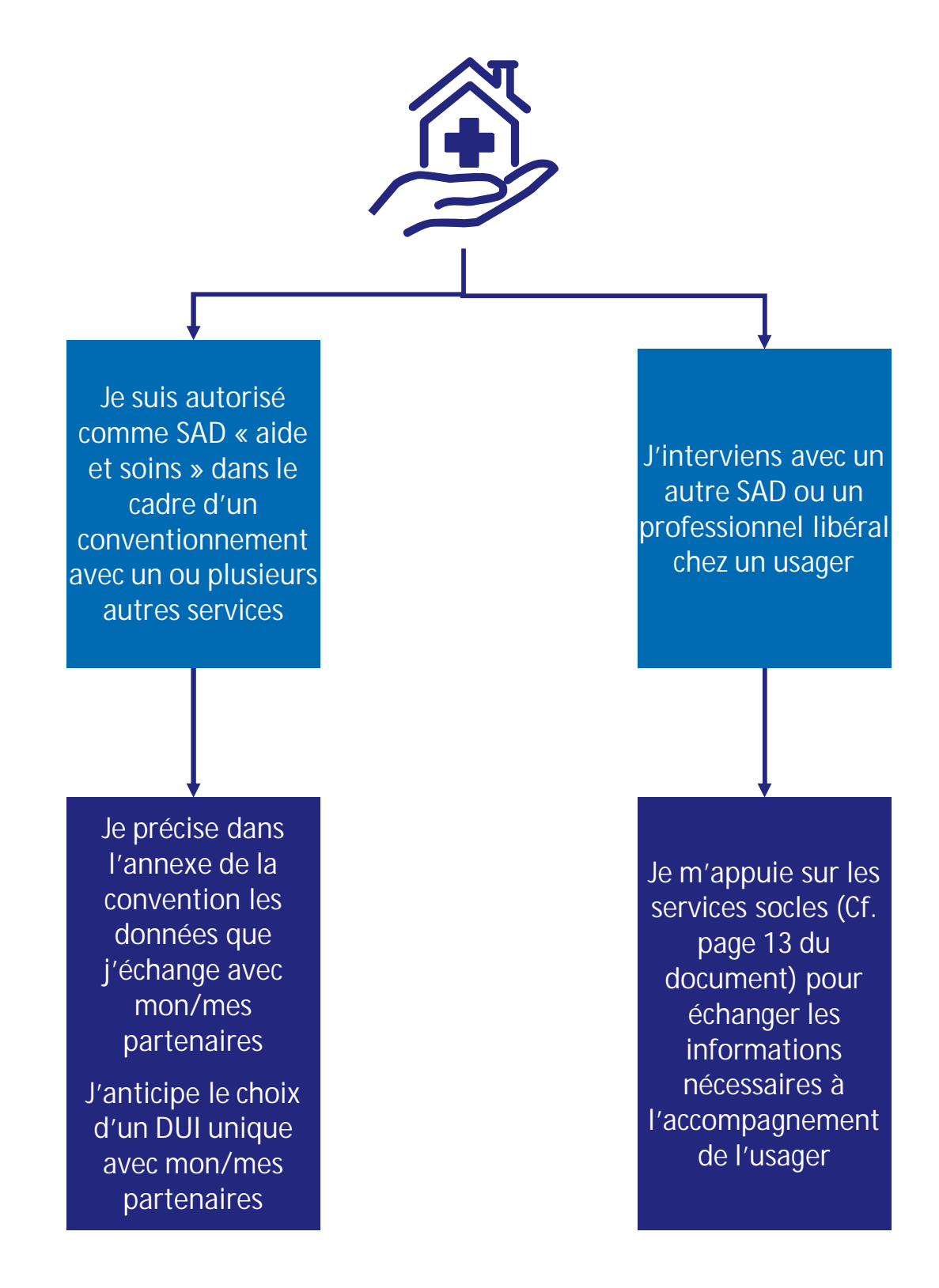

Les modalités pratiques de mise en œuvre de ces actions sont décrites dans les pages suivantes.

Le conventionnement entre deux ou plusieurs services devra permettre la mise en place d'habitudes de travail en commun qui passeront par **l'échange d'informations concernant l'accompagnement des usagers.**

Dans l'attente du déploiement d'un DUI unique (conformément au cahier des charges et détaillé dans les pages suivantes du guide), les services sont invités à **s'appuyer sur les outils nationaux et à définir les conditions de partage de l'information :**

# **Réaliser un diagnostic**

- Engager une réflexion avec les professionnels des 2 structures afin d'identifier les informations à partager (par exemple : agenda, projet personnalisé (évaluations, entourage, cercle de soins, …), plans d'aide et de soins, Document Individuel de Prise en Charge (DIPEC), dossier de liaison d'urgence (DLU), cahier de liaison)
- Réfléchir avec les professionnels concernant les habilitations de chacun : définition des rôles et accès par les professionnels aux informations des usagers

# **Définir un plan d'actions**

• Formaliser le calendrier et les modalités de déploiement des actions à réaliser pour permettre d'échanger les informations identifiées dans le diagnostic

*A noter : certaines fédérations ont réalisé un travail d'identification des informations pouvant être échangées, elles peuvent être sollicitées en appui*

# **Inscrire les éléments au sein de la convention**

• Inscrire (en annexe de la convention entre les deux services) la liste des données qui seront partagées afin de garantir la mise en œuvre des modalités de partage et d'échange

# **Mobiliser les services et référentiels socles au quotidien**

• S'appuyer sur les services et référentiels socles (INS, MSS, DMP) pour permettre la mise en œuvre du partage d'informations : identification des usagers (INS), échange d'information de santé (MSS) et partage de documents de santé (DMP) entre professionnels et avec l'usager (une partie spécifique aux référentiels socles est disponible dans les pages suivantes du guide)

#### **Engager les travaux relatifs au déploiement d'un DUI commun**

• Mettre en œuvre une démarche permettant le déploiement du DUI commun tel que décrit dans la partie « le DUI à destination des SAD ».

# **EN COMPLÉMENT**

Pour aller plus loin dans le partage d'informations et dans l'attente du déploiement de leur DUI unique, les services pourront faire appel à des solutions complémentaires :

# **Les outils eparcours**

Certains GRADeS ont déployé des solutions régionales visant à faciliter le partage d'informations entre les acteurs : Les services pourront solliciter le GRADeS de leur territoire afin d'avoir connaissance des solutions existantes (contacts en annexe).

**Les solutions privées**

Certains éditeurs ont également pu déployer des solutions commerciales visant à faciliter le partage d'informations entre les acteurs. Les services peuvent, s'ils le souhaitent, prendre l'attache d'un ou plusieurs éditeurs pour avoir connaissance des solutions pouvant être déployées.

# **LES MODALITES D'ECHANGE DE L'INFORMATION**

L'**article 3.1** du cahier des charges définissant les conditions techniques minimales d'organisation et de fonctionnent des services d'aide et d'accompagnement à domicile indique que **les SAD doivent s'assurer de la conformité des traitements de données à caractère personnel au Règlement Général sur la Protection des Données (RGDP).** Les structures doivent donc s'engager dans une démarche de mise en conformité avec ce dernier. Le RGPD est un règlement européen applicable depuis 2018 et qui encadre le traitement (c'est-à-dire la collecte et l'utilisation) des données personnelles. Il s'adresse à **toute structure privée ou publique collectant ou traitant des données**, quel que soit son secteur d'activité et sa taille.

Pour les structures ayant déjà engagé cette démarche, il peut être intéressant de notamment réviser les registres de traitement pour intégrer les données échangées avec les autres services (notamment dans le cadre d'un conventionnement) ou encore de mettre à jour les analyses d'impact en matière de protection des données (AIPD).

# **PRINCIPES DU RGPD**

Le Règlement Général sur la Protection des Données définit **6 principes fondamentaux** en matière de traitement des données personnelles

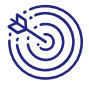

# **Finalité et licéité**

Il faut définir l'**objectif du traitement**, et s'assurer que ce **but** est **précis, légal et légitime** (au regard des missions de la structure).

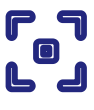

# **Proportionnalité et pertinence**

Les **informations collectées** doivent être **pertinentes** et **strictement nécessaires** au regard de la finalité du traitement.

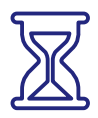

#### **Durée de conservation limitée**

La **durée de conservation des données** doit être **fixée**, en fonction du **type d'information enregistrée** et de la **finalité des traitements.**

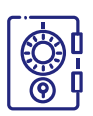

#### **Sécurité et confidentialité**

Il faut s'assurer que **seules les personnes autorisées aient accès aux données collectées**, notamment lorsqu'il s'agit de données sensibles.

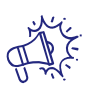

#### **Transparence**

Les personnes dont les données sont collectées doivent être **informées de manière claire, simple et complète** quant aux **traitements réalisés** et aux **droits des personnes.**

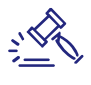

#### **Droits des personnes**

Le RGPD renforce les **droits des personnes dont les données sont collectées** : accès, modification, portabilité et effacement des données.

# **LES MODALITES D'ECHANGE DE L'INFORMATION**

# **METTRE EN PLACE LE RGPD**

Le **responsable du SAD doit s'assurer de la mise en œuvre des actions visant à la conformité avec le RGPD**

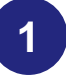

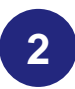

*Le responsable doit désigner un Délégué à la Protection des Données (DPD)*

*Le DPD doit identifier les traitements qui sont en place*

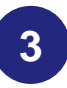

*Le DPD doit mettre en place des mesures de protection des droits et des données*

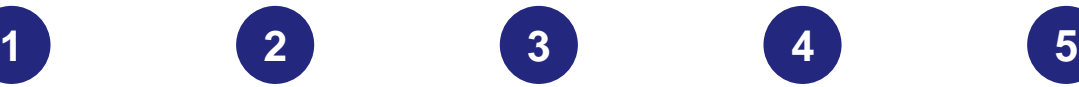

*Le DPD et les équipes de la structure doivent définir les processus internes*

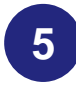

*Le DPD doit documenter la conformité*

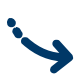

*Au sein du service, comment s'assurer de la conformité avec le RGPD ?*

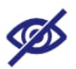

**Discrétion et confidentialité** S'assurer que les données traitées sont protégées par chacun

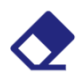

#### **Minimisation de la collecte**

Ne collecter et ne conserver que les données strictement nécessaires Être attentif aux écrits professionnels

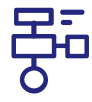

# **Maîtrise des processus**

Connaître les processus et les règles qui permettent de garantir le respect des droits des usagers

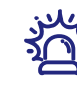

#### **Vigilance constante**

Être attentif aux risques en matière de sécurité et de confidentialité des données

Privilégier des moyens d'échange sécurisés (MSS par exemple)

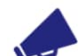

#### **Communication et information**

Expliquer aux usagers le rôle de l'ESMS, les traitements réalisés et pourquoi, les droits attachés aux traitements (par exemple dans le livret d'accueil fourni aux usagers)

#### **QUELQUES POINTS D'ATTENTION**

Dès lors qu'il y a traitement (collecte et utilisation) de données personnelles (identifiant ou permettant l'identification de personnes physiques), il est nécessaire que la structure réalisant les traitements soit conforme au RGPD.

En période de conventionnement (lorsque les structures juridiques distinctes demeurent), chaque entité juridique doit conserver son DPD. Au moment de la constitution d'une entité juridique unique, il sera nécessaire de réaliser une nouvelle déclaration du DPD pour le SAD.

La nomination d'un DPD concerne toutes les structures (services, organismes gestionnaires, fédérations, …) qui traitent des données, qu'elles le soient à grande échelle ou non, qu'il s'agisse de traitements informatiques ou papier et que la structure soit privée ou publique.

# **LES DUI À DESTINATION DES SAD**

Le cahier des charges des SAD précise dans son **article 3.1** que les gestionnaires se dotent d'un logiciel de gestion **du Dossier Usager Informatisé (DUI),** répondant aux critères suivants :

- Référencé Ségur
- Conforme aux exigences de sécurité définies dans le cadre de la politique de sécurité des systèmes d'information en santé

# **UN DUI : QU'EST-CE QUE C'EST ?**

On parle de **DUI pour désigner les logiciels utilisés pour le suivi des dossiers des usagers.** Le logiciel permet d'assurer le suivi de toutes les activités d'accompagnement de l'usager et de son parcours. Il retrace toutes les informations à connaître sur l'usager. Les informations traitées dans un DUI permettent en parallèle d'alimenter d'autres activités de l'ESMS (pilotage de l'activité, fonctions support …)

# **…ET UN DUI RÉFÉRENCÉ SÉGUR ?**

Le critère « référencé Ségur » renvoie au Ségur du Numérique en Santé qui alloue 600 millions d'euros pour le secteur médico-social et social, pour accélérer la transformation numérique du secteur et améliorer la qualité des systèmes d'information déployés dans les établissements et services sociaux et médico-sociaux. Dans le cadre de ces travaux, un **processus de référencement des DUI** a été mis en place et est encadré par un arrêté du ministère de la Santé auquel sont annexés les documents essentiels concernant les fonctionnalités et exigences à respecter par les logiciels référencés.

Les DUI référencés Ségur proposent ainsi une **série de fonctionnalités socles**, adaptées aux services à domicile et permettant de **répondre à l'ensemble des critères cités dans l'article 3.1 du cahier des charges** :

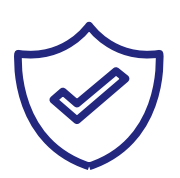

#### **Sécurité renforcée**

Les **logiciels référencés** dans le cadre du Ségur de la Santé **respectent la Politique Générale de Sécurité des Systèmes d'Information en Santé** (PGSSI-S).

*L'ANS propose aussi des ressources relatives à la sécurité [des SI et dédiées aux directeurs de structures.](https://esante.gouv.fr/produits-services/pgssi-s/corpus-documentaire) Elles sont disponibles ici.*

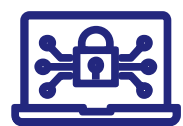

#### **Gestion des habilitations**

Afin de **renforcer la sécurité** mais aussi de proposer **les fonctionnalités adaptées aux besoins des acteurs**, les logiciels référencés Ségur proposent une « gestion des habilitations ».

Cela signifie que **chaque professionnel accède aux fonctionnalités, aux données et aux écrans adaptés** à son métier.

#### **Echange avec d'autres systèmes d'information**

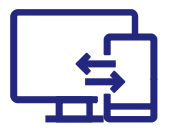

Les logiciels référencés Ségur respectent le **Cadre d'Interopérabilité des Systèmes d'Information en Santé (CI-SIS)** défini par l'Agence du Numérique en Santé.

Cela signifie qu'ils respectent des règles en matière de **capacité à échanger avec d'autres outils numériques**.

Concrètement, **le logiciel peut par exemple échanger des informations** et documents, sans les déformer (en termes de contenu) et de manière sécurisée **avec le Dossier Médical Partagé.**

# **LES FONCTIONNALITÉS D'UN DUI RÉFÉRENCÉ SEGUR**

Pour choisir un DUI, le porteur de projet SAD doit identifier les fonctionnalités nécessaires à son organisation. Afin de faciliter l'analyse de l'offre DUI, le **référencement Ségur permet aux SAD d'identifier les solutions ayant démontré leur capacité à assurer des fonctionnalités propres au secteur du domicile** :

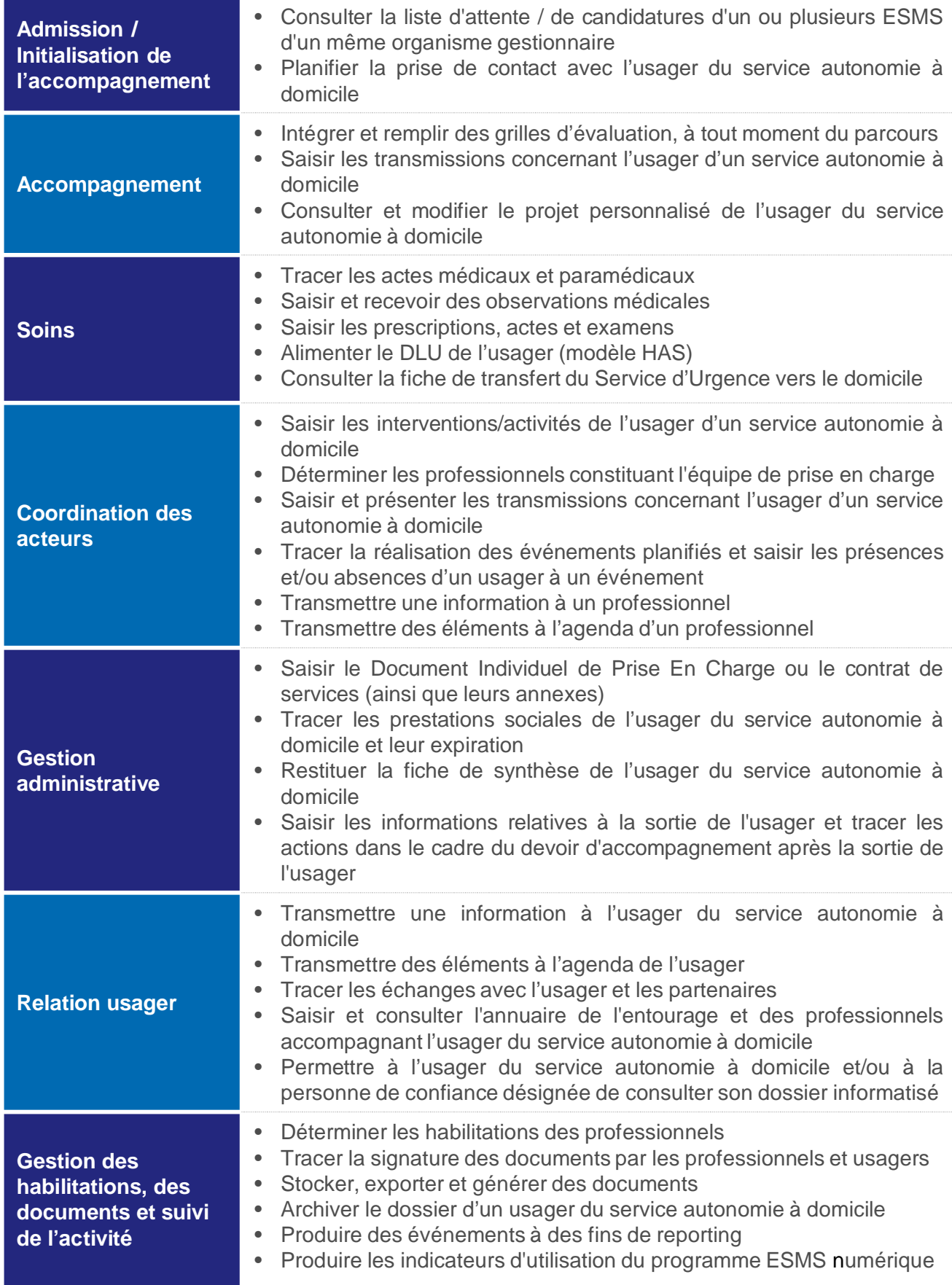

# **LES DUI À DESTINATION DES SAD**

# *Liste non exhaustive de documents que le SAD peut consulter dans le DMP de l'usager qu'il accompagne ou récupérer via la MSSanté*

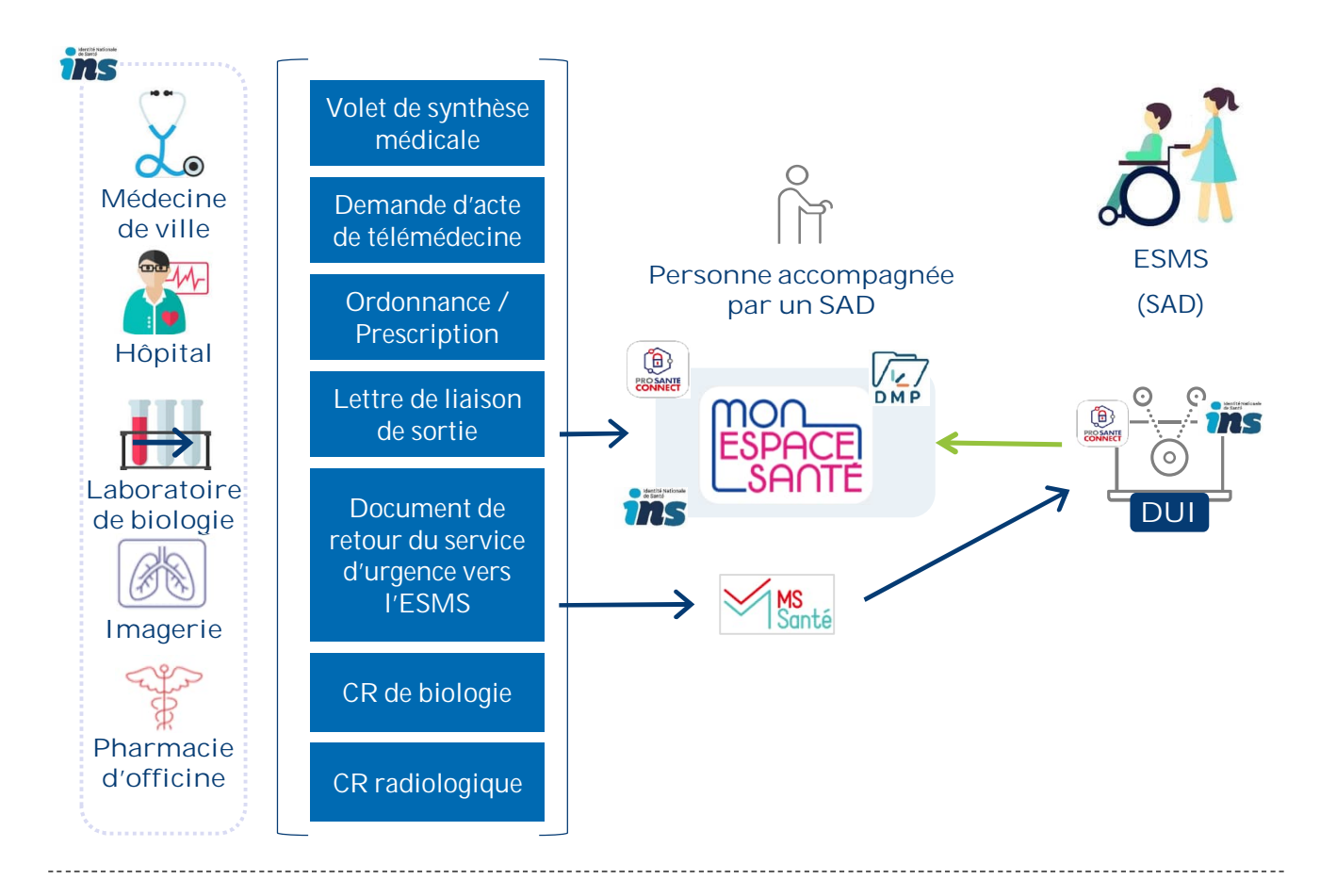

*Liste des documents produits par le DUI de l'ESMS et qui alimente le DMP des personnes accompagnées par un service autonomie à domicile (pour les lui rendre accessibles, ainsi qu'aux autres professionnels qui interviennent dans son parcours)*

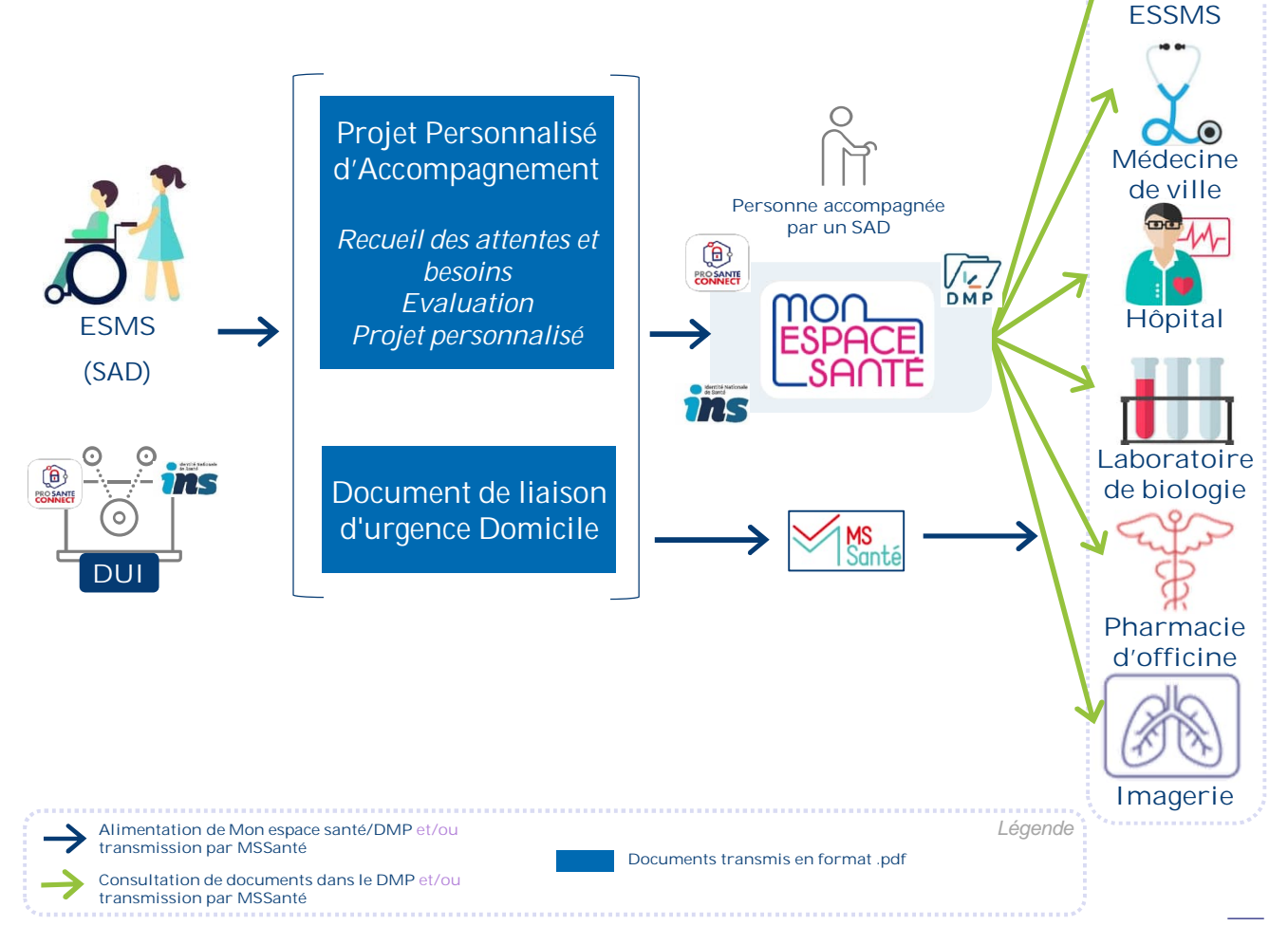

**Autre**

 $\frac{1}{4}$ 

# **QUEL PROFIL DE DUI CHOISIR EN FONCTION DE MON ACTIVITÉ ?**

Les DUI référencés Ségur sont classés selon différents profils afin de répondre aux besoins spécifiques des différentes typologies d'ESMS. Actuellement, il existe deux « profils » de DUI référencés présentant des fonctionnalités adaptées aux acteurs du domicile :

- Un **profil spécifique pour les SAAD**, contenant en particulier les fonctions nécessaires pour la gestion de l'aide à domicile
- Un **profil générique « domicile »** contenant des fonctions nécessaires à la gestion de l'aide et du soin à domicile.

Le cahier des charges SAD prévoit **deux types de SAD qui ont des attentes différentes. En fonction, il faudra que les SAD soient attentifs aux données échangées et au profil de DUI à choisir.**

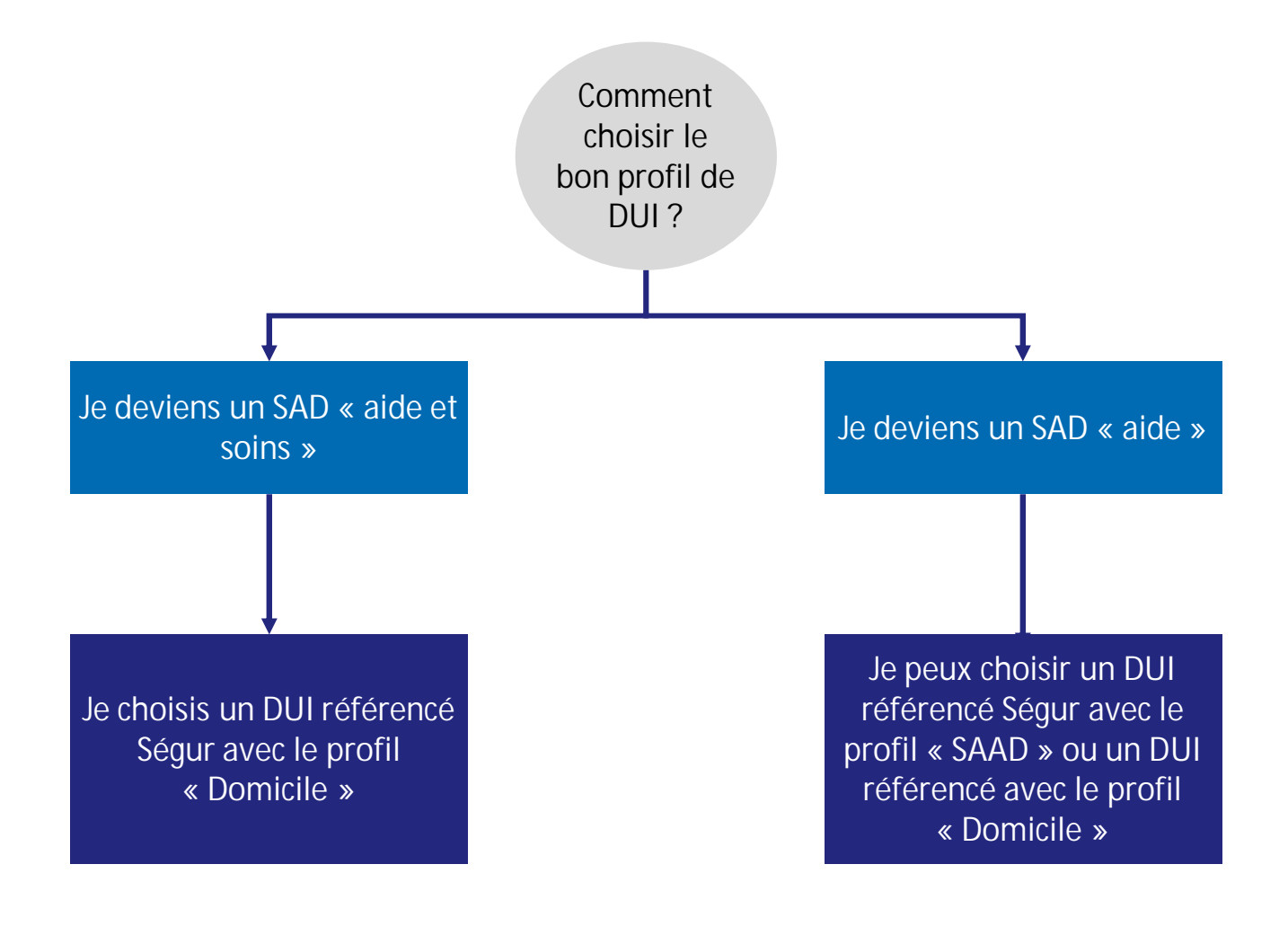

**La liste des solutions référencées est disponible en intégralité sur le [site de l'ANS](https://industriels.esante.gouv.fr/segur-du-numerique-en-sante/solutions-referencees-segur?f%5B0%5D=dsr_solutions%3ADUI)**

**Les SAD devront se rapprocher des éditeurs pour connaitre les profils de leur DUI.**

# **LES DUI À DESTINATION DES SAD**

**Lorsqu'un SAD s'engage dans un projet d'acquisition ou de mise à niveau d'un DUI, plusieurs grandes étapes sont à mettre en place et à suivre**. Ces étapes peuvent être différentes pour les projets d'acquisition ou de mise à niveau du DUI.

Ce schéma montre les 3 grandes phases et identifie les incontournables à respecter lors du [déploiement d'un DUI \(davantage d'informations sont disponibles au sein du](https://esante.gouv.fr/sites/default/files/media_entity/documents/guide_dui_interoperable_services_et_referentiels_socles.pdf) Guide de déploiement d'un DUI interopérable avec les services et référentiels socles) :

# **1 | CADRAGE DU PROJET**

L'acquisition ou la mise à niveau d'un DUI nécessite un temps de cadrage de la part des SAD. Il est primordial de se poser quelques questions clés pour bien définir les contours de son projet :

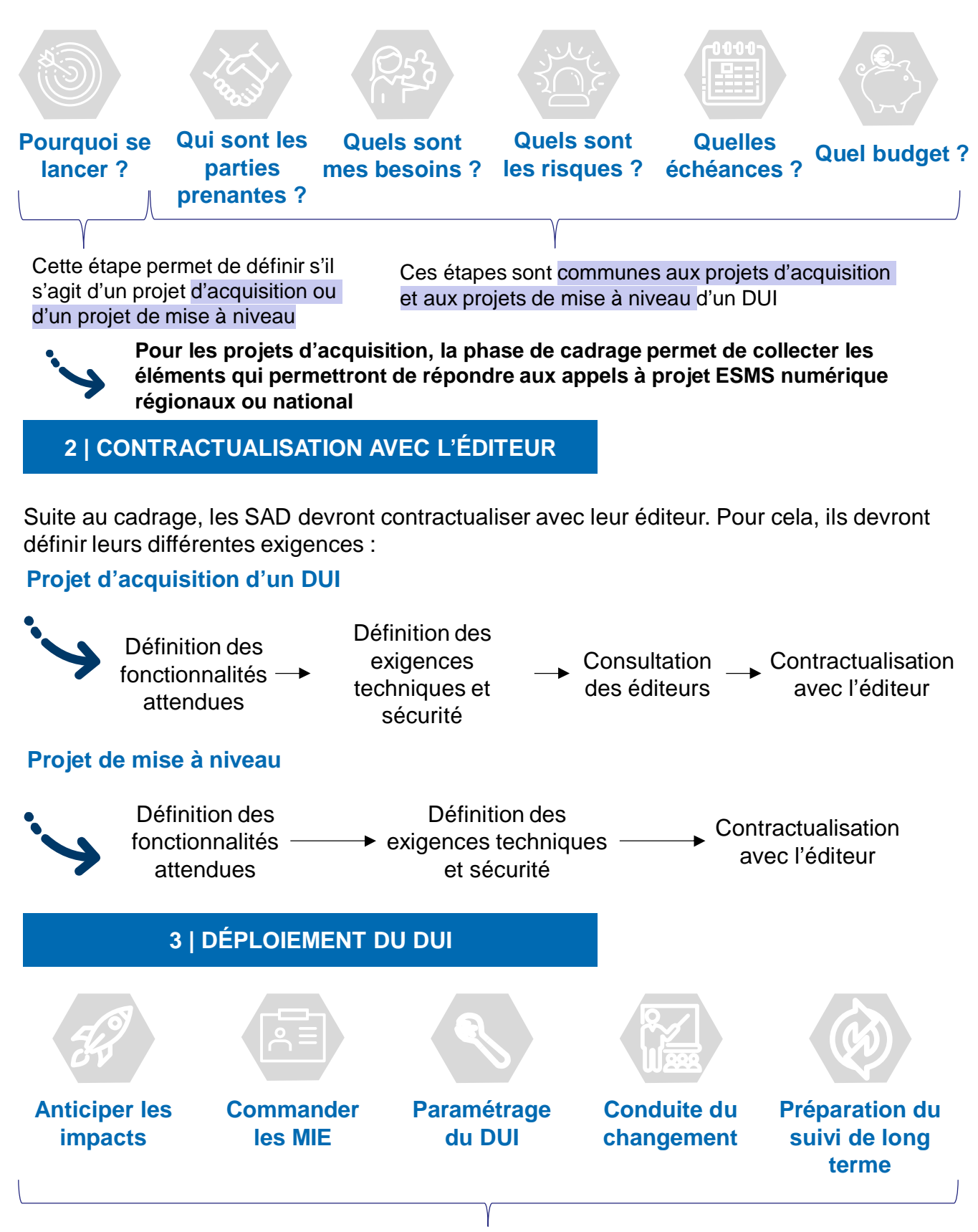

Ces étapes sont communes aux projets d'acquisition et aux projets de mise à niveau

# **LES SERVICES ET RÉFÉRENTIELS SOCLES**

Les **SAD pourront utiliser les services et référentiels socles** pour partager des informations nécessaires à l'accompagnement des usagers en cohérence avec leurs missions et en lien avec les autres acteurs du parcours de la personne.

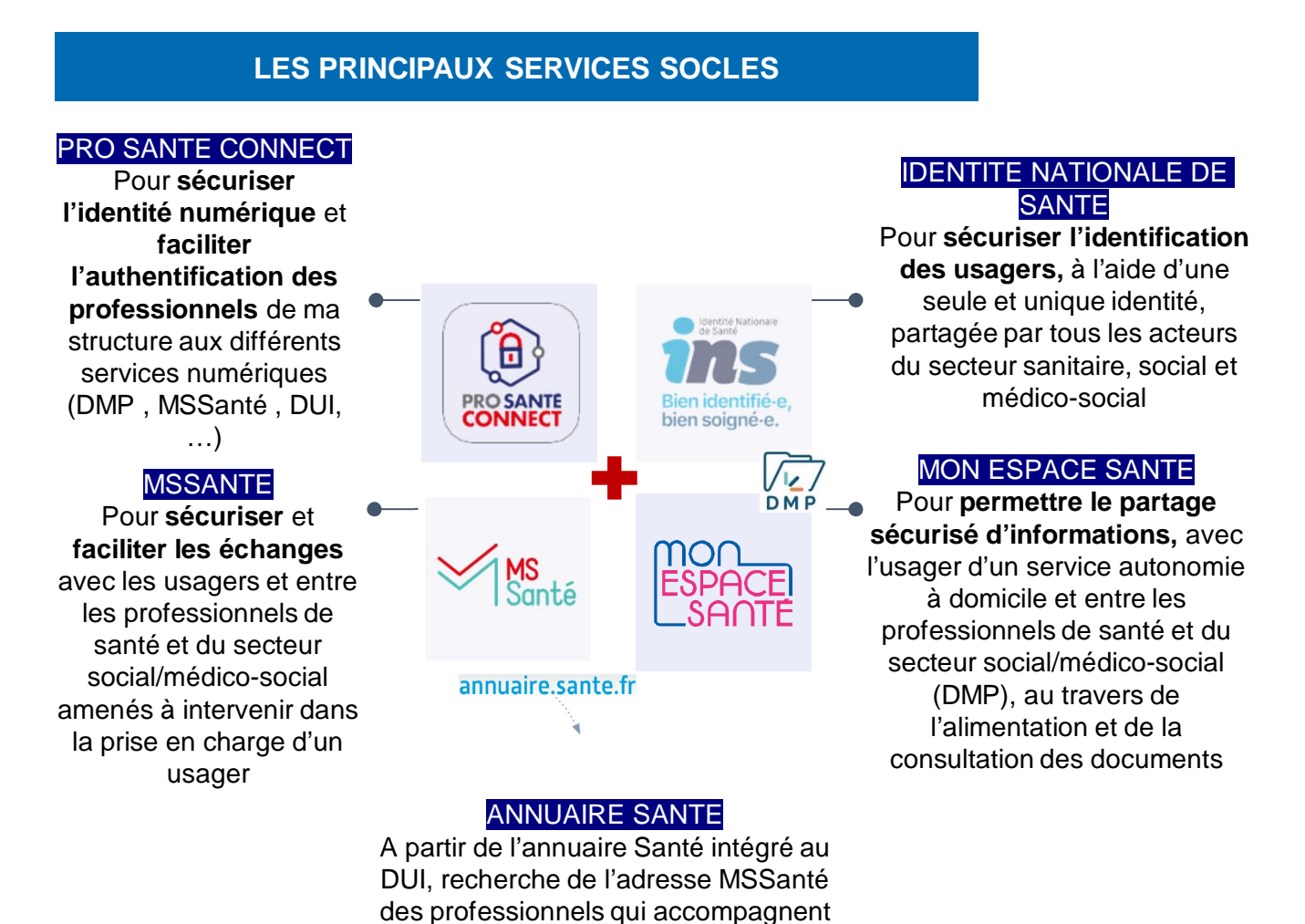

**EXEMPLES D'USAGE POUR LES SAD**

Les services et référentiels socles répondent à plusieurs besoins illustrés par **les cas d'usage ci-dessous pour les SAD :**

les usagers de services autonomie à domicile

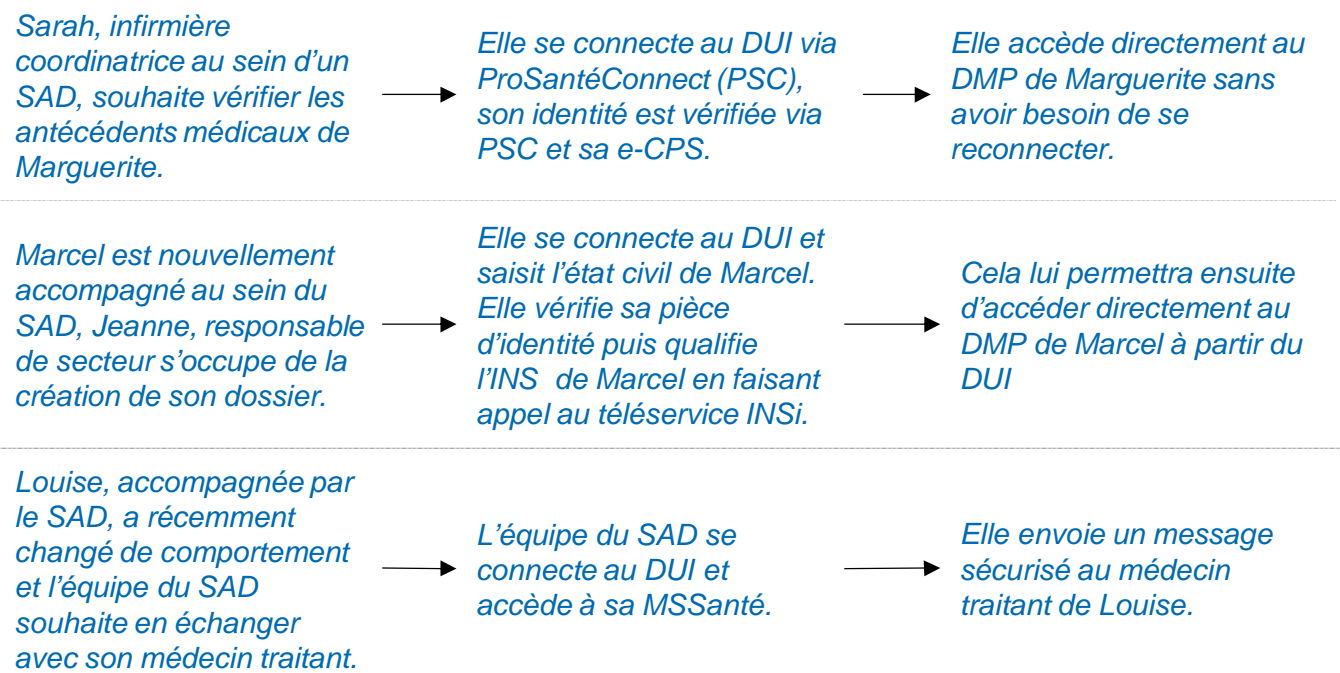

# **LES MOYENS D'IDENTIFICATION ELECTRONIQUES : UN PREREQUIS A ANTICIPER**

Le déploiement des services et référentiels socles suppose la **validation de certains prérequis** et l'anticipation des modes d'organisation. La connexion aux services et référentiels socles suppose l'acquisition de **Moyens d'Identification Electroniques (MIE),** qui peuvent être individuels (cartes CPx) ou partagés (certificat logiciels). Il est important que le SAD anticipe ses modes de fonctionnement pour commander les MIE qui permettront d'utiliser les services et référentiels socles

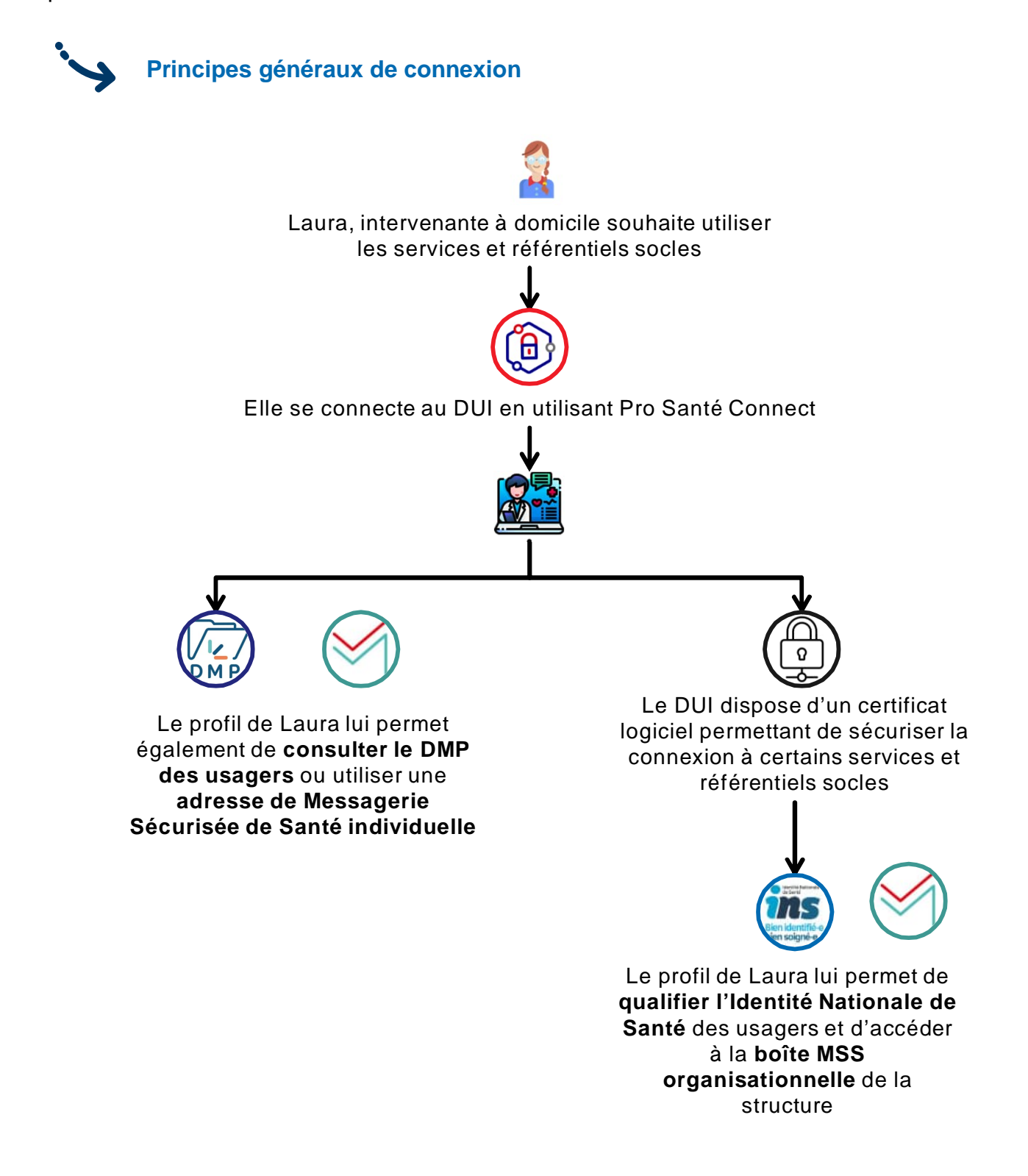

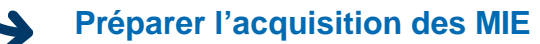

**Contractualisation avec l'ANS**

**1**

**2**

L'ANS fournit les moyens d'identification électronique. Il est nécessaire de contractualiser avec l'ANS pour pouvoir les commander :

- Signature par le responsable légal de la structure du contrat d'adhésion aux services de l'ANS
- Déclaration du responsable légal et commande de sa carte de responsable légal (carte CDE)

La contractualisation peut être réalisée de manière dématérialisée : CA/F101 - Contrat d'Adhésion et [déclaration de représentant légal · demarches-simplifiees.fr](https://www.demarches-simplifiees.fr/commencer/contrat-d-adhesion-f101)

**Acquisition de moyens d'identification électronique**

La commande des MIE est dépendante de l'organisation métier choisie : il faut identifier les professionnels qui seront amenés à échanger / partager de la donnée de santé, pour commander les MIE nécessaires :

- Réflexion métier sur l'organisation de la structure
- Pour l'authentification par CPS : inscription des professionnels dans le RPPS et commande de carte
- Pour l'authentification par certificat : identification de l'administrateur technique qui sera en charge de commander et d'installer les certificats logiciels

Pour les commandes de MIE, l'ANS met à disposition un portail dédié : Toutes vos démarches pour sécuriser et [faciliter les usages numériques dans votre établissement](https://esante.gouv.fr/vos-demarches-etablissement-de-sante) (esante.gouv.fr)

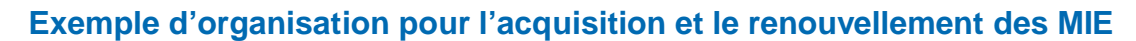

*Ce schéma intègre la commande des certificats logiciels et des moyens d'identification électroniques individuels (cartes CPx). Il doit être adapté au regard des besoins des ESMS et des organisations retenues*

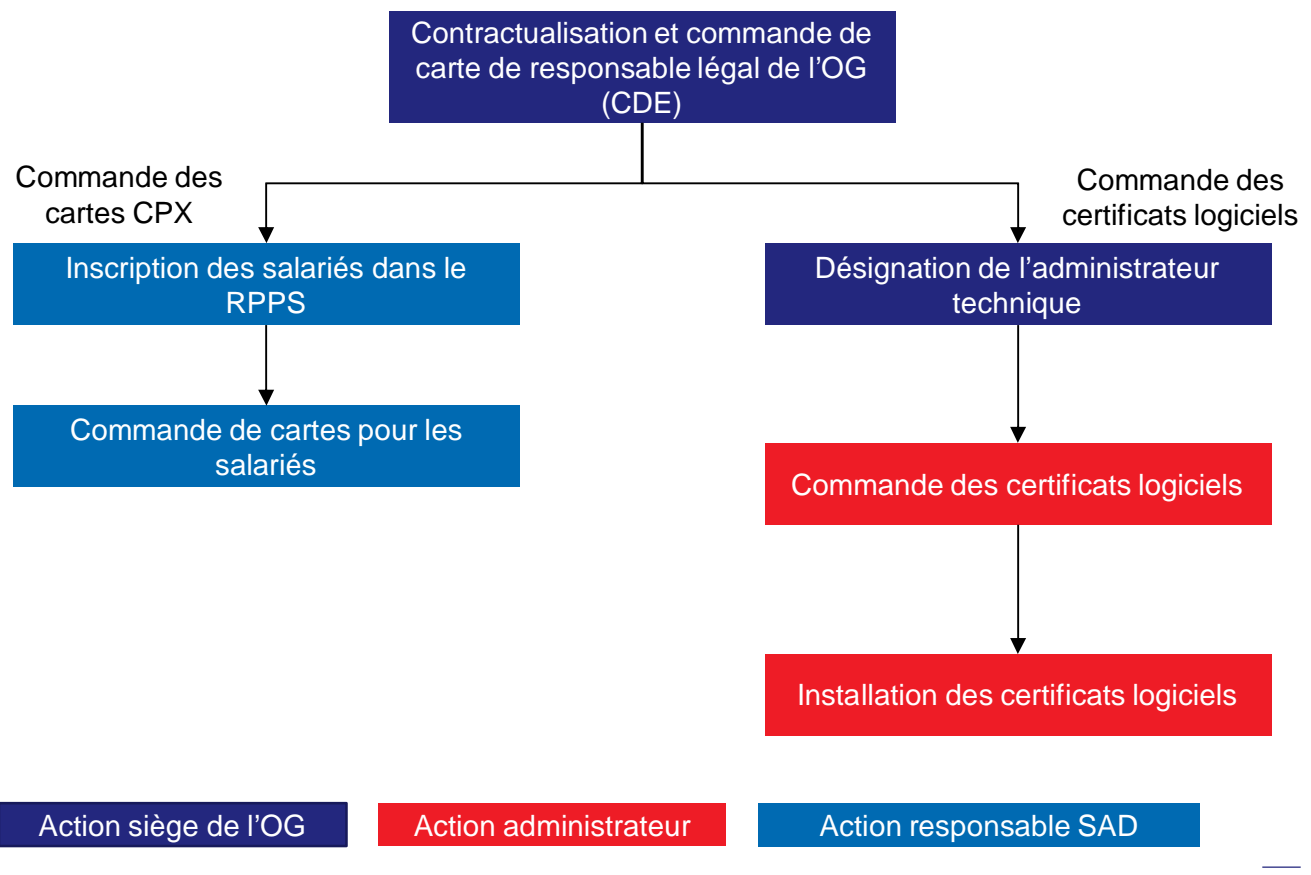

# **L'OUTIL DE LIAISON DEMATERIALISE**

L'**article 4.3.2 du cahier des charges** mentionne que les services devront se doter d'« outil de liaison unique pour les interventions réalisées au domicile de la personne accompagnée. » Ce dernier pourrait être défini comme un cahier de liaison numérisé.

**Lorsque cet outil de liaison est dématérialisé**, l'**article** précise qu'il devra respecter le **Cadre d'Interopérabilité des Systèmes d'Information en Santé (CI-SIS)** défini par l'Agence du Numérique en Santé.

L'outil de liaison recense les informations dont la circulation au sein de l'équipe garantit la qualité de l'accueil et du service fournis aux usagers. Il permet aux professionnels d'inscrire leurs observations à l'attention des autres accompagnants. Il permet également la passation de consignes entre les différents intervenants.

# **ETAPES DE MISE EN OEUVRE**

Pour **mettre en place un outil de liaison dématérialisé**, les gestionnaires devront passer par plusieurs étapes :

# **Etape 1 | Identifier les ressources existantes**

- Certains éditeurs proposent des solutions d'outil de liaison dématérialisé.
- En fonction des besoins des services, ceux-ci peuvent vérifier les fonctionnalités couvertes ou non par les outils de liaison dématérialisés
- Les services peuvent, s'ils le souhaitent, prendre attache avec ou plusieurs éditeurs pour prendre connaissance des solutions pouvant être déployées (demander des démonstrations).

# **Etape 2 | S'assurer du respect du cadre d'interopérabilité**

- Comme pour les logiciels référencés Ségur, les outils de liaison doivent respecter le **Cadre d'Interopérabilité des Systèmes d'Information en Santé (CI-SIS)** défini par l'Agence du Numérique en Santé. Le cahier des charges des services autonomie à domicile intègre cette exigence.
- Par construction, les cahiers de liaison respectent des règles en matière de **capacité à échanger avec d'autres outils informatiques**. **Il n'y a pas de vérification à faire**

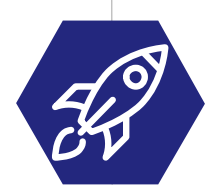

# **Etape 3 | Préparer la collaboration future**

La mise en place d'un outil de liaison dématérialisé peut être une des premières étapes à mettre en place dans le cadre du plan d'actions pour le partage d'informations entre plusieurs services en phase de conventionnement (Cf. chapitre supra).

# **FINANCER SON PROJET**

*Ce chapitre présente :*

- *Les dispositifs de financement d'un projet de DUI*
- *Les conditions d'accès au financement et les questions à se poser pour savoir quel dispositif solliciter*

#### **PROGRAMMES D'ACCÉLÉRATION DU VIRAGE NUMÉRIQUE POUR LE MÉDICO-SOCIAL**

**Pour permettre de faire évoluer leur SI en conformité avec les exigences du décret, les porteurs de SAD peuvent compter sur le Ségur Numérique pour identifier une offre Dossier Usager Informatisé (DUI) pertinente et financer leurs projets.**

Le Ségur numérique s'appuie sur le fonds de relance européen. Il a pour ambition de généraliser le partage fluide et sécurisé de données de santé, entre tout professionnel du système de santé et avec les usagers afin de mieux soigner et mieux accompagner. Grâce au Ségur numérique, **deux programmes nationaux, accessibles aux services autonomie à domicile** ont été mis en place : ESMS numérique et SONS.

Ces programmes visent à déployer des DUI conformes aux exigences techniques et fonctionnelles définies dans le cadre de Ségur du Numérique en Santé et à en généraliser les usages.

### **DEUX PROGRAMMES DE FINANCEMENT NATIONAUX COMPLÉMENTAIRES**

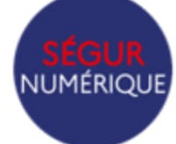

Le Ségur du Numérique en Santé **définit une série d'exigences en termes de fonctionnalités métier et de spécifications techniques** (sécurité des données, interopérabilité …).

Il se traduit par deux dispositifs de financement :

Le **programme ESMS numérique** vise à généraliser l'utilisation du numérique dans les ESMS. Il concerne à la fois **des projets d'acquisition et déploiement d'un DUI et les projets de déploiement des usages** (matériel/infrastructure, accompagnement au déploiement d'une version référencée Ségur du DUI).

**Il permet notamment à un groupement de SAD de changer de solutions logicielles afin d'être en conformité avec les exigences du décret.**

**Le groupement (appelé grappe)** doit répondre à un appel à projet régional de l'ARS (AAP national sous certaines conditions) et être constitué idéalement de 15 ESSMS (8 en Corse et Outremer) au départ du projet (pas d'impact si certains ESMS se transforment en SAD mixte).

**Les financements SONS** s'adressent aux structures qui souhaitent **mettre à niveau leur DUI.**

Il **permet au SAD de commander à son éditeur une mise à jour de son DUI (prise en charge par l'Etat) afin que celui-ci réponde aux exigences du décret** (sans reste à charge pour l'ESMS).

Pour en bénéficier, les organismes gestionnaires doivent signer un bon de commande proposé par leur éditeur pour chaque SAD (FINESS géographique) ou au niveau de l'organisme gestionnaire (FINESS juridique). Pour bénéficier de cette offre, **la commande par les ESMS doit avoir lieu au plus tard le 28 février 2024 L'installation par l'éditeur doit être réalisée au plus tard le 19 décembre 2024.**

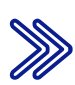

Les solutions de DUI doivent être « **référencées Ségur** » pour que les SAD puissent bénéficier de ces financements.

Des ressources complémentaires (notamment concernant les montants des financements) sont disponibles en annexe pour plus d'informations sur ces programmes.

# **QUELQUES POINTS D'ATTENTION**

Les délais de commande et d'installation indiquées dans le cadre du programme SONS sont applicables aux éditeurs. Ainsi, si une demande est formulée, celle-ci devra être réalisée en amont des dates indiquées pour permettre la constitution et le dépôt des dossiers.

Conditions de cumul des financements ESMS numérique :

Les conditions de cumul des financements ESMS numérique et SONS sont strictes : en cas de doute, il faut contacter l'ARS

Les ESMS qui bénéficient de financement ESMS numérique ou SONS ne peuvent pas cumuler d'autres financements européens visant le financement du numérique

Les financements ESMS numérique sont à destination de la grappe : ils sont gérés par le porteur de la grappe

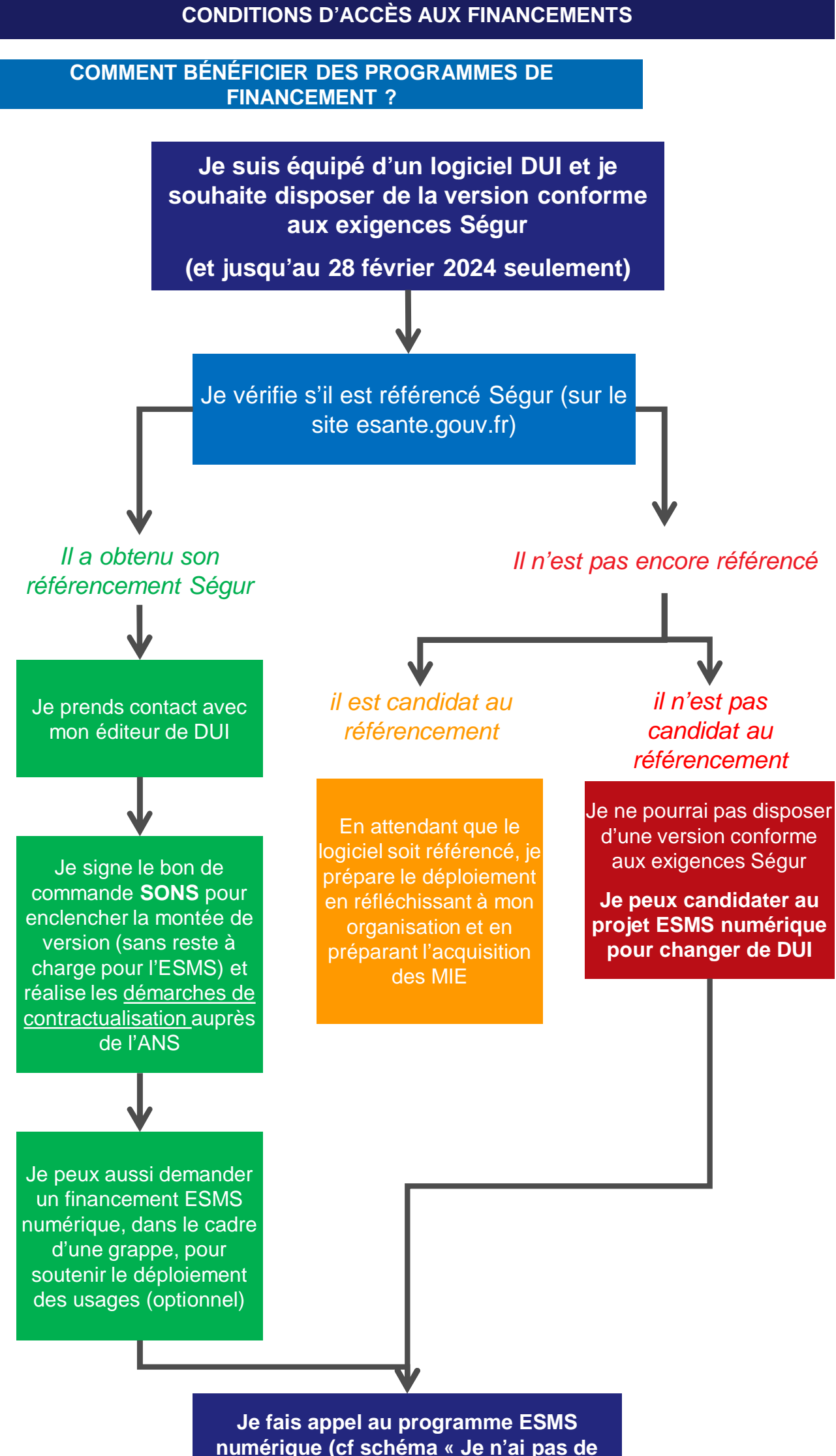

**logiciel DUI »)**

# **CONDITIONS D'ACCÈS AUX FINANCEMENTS**

#### **COMMENT BÉNÉFICIER DES PROGRAMMES DE FINANCEMENT ?**

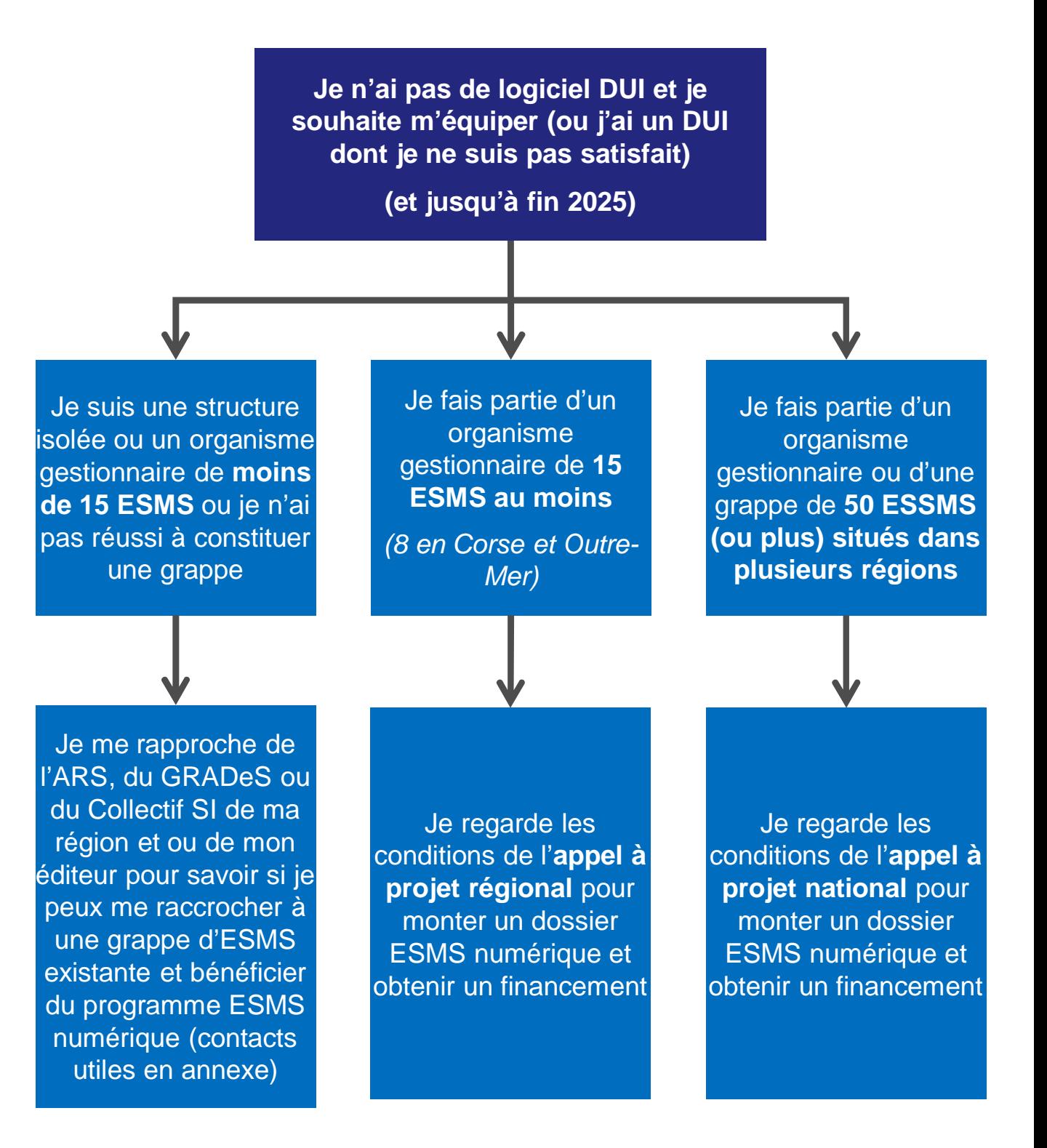

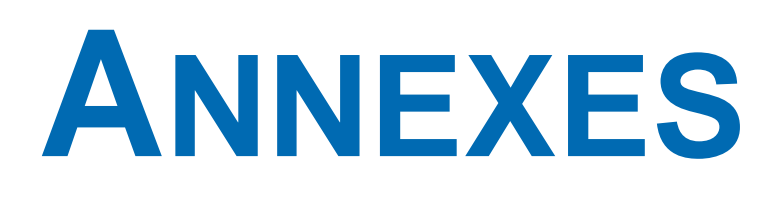

- *LEXIQUE DU NUMÉRIQUE*
- *ACTEURS RESSOURCES*
- *CONTACTS UTILES :*
	- o *GRADES*
	- o *RÉFÉRENTS ESMS NUMÉRIQUE DES ARS*
- *RESSOURCES DOCUMENTAIRES*
- *CONTRIBUTEURS AUX TRAVAUX*

# **LEXIQUE DU NUMÉRIQUE EN SANTE**

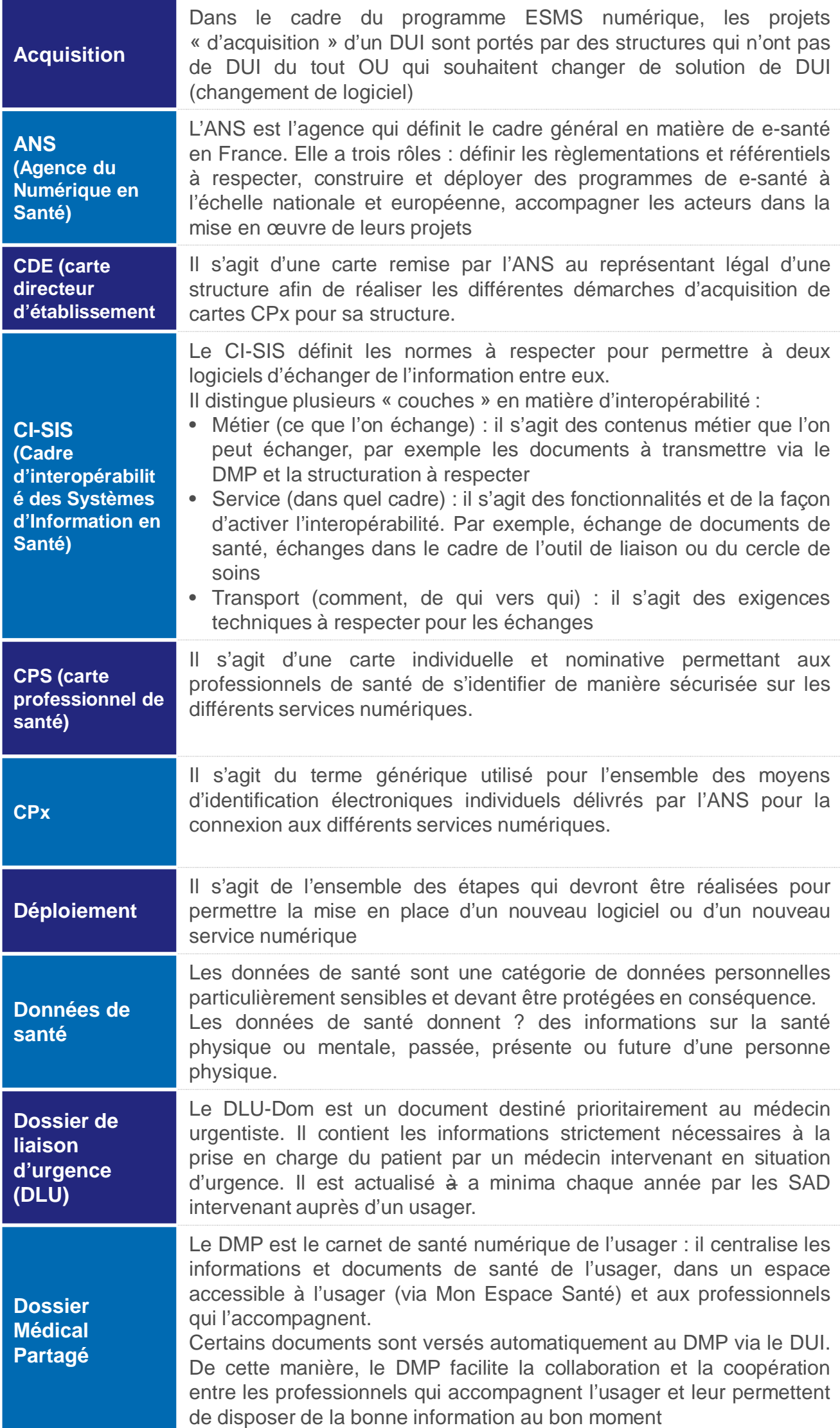

# **LEXIQUE DU NUMÉRIQUE EN SANTE**

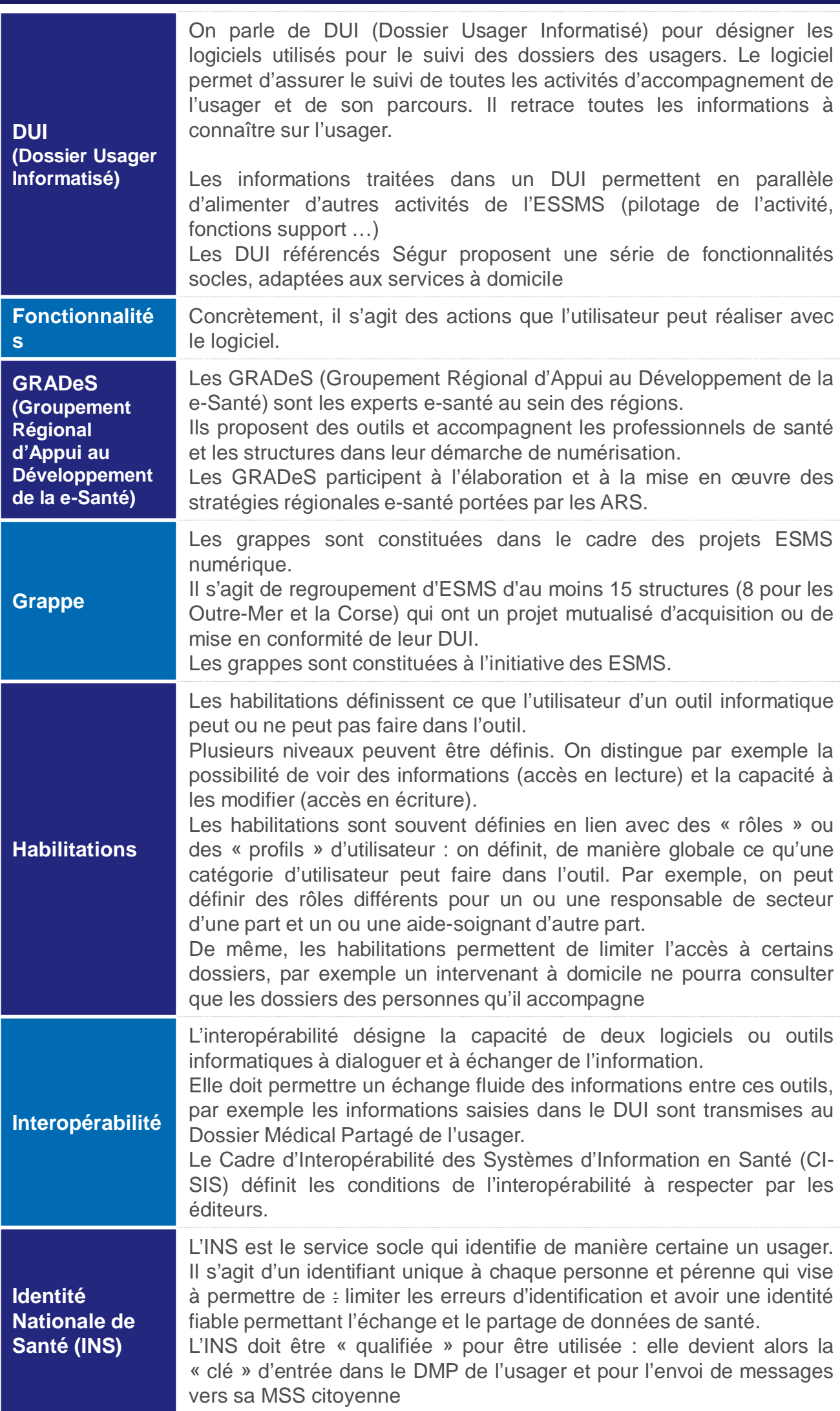

# **LEXIQUE DU NUMÉRIQUE**

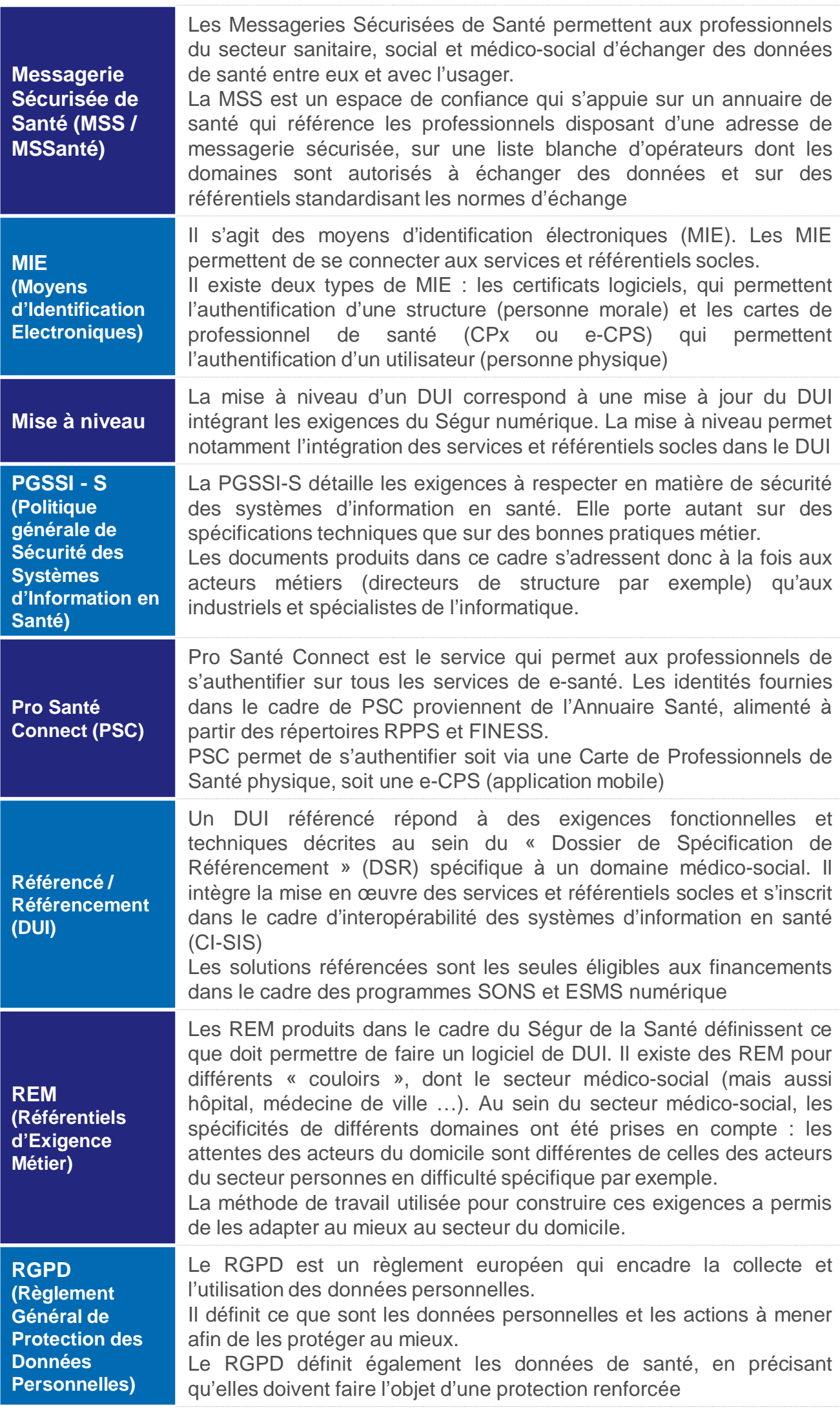

# **LEXIQUE DU NUMÉRIQUE**

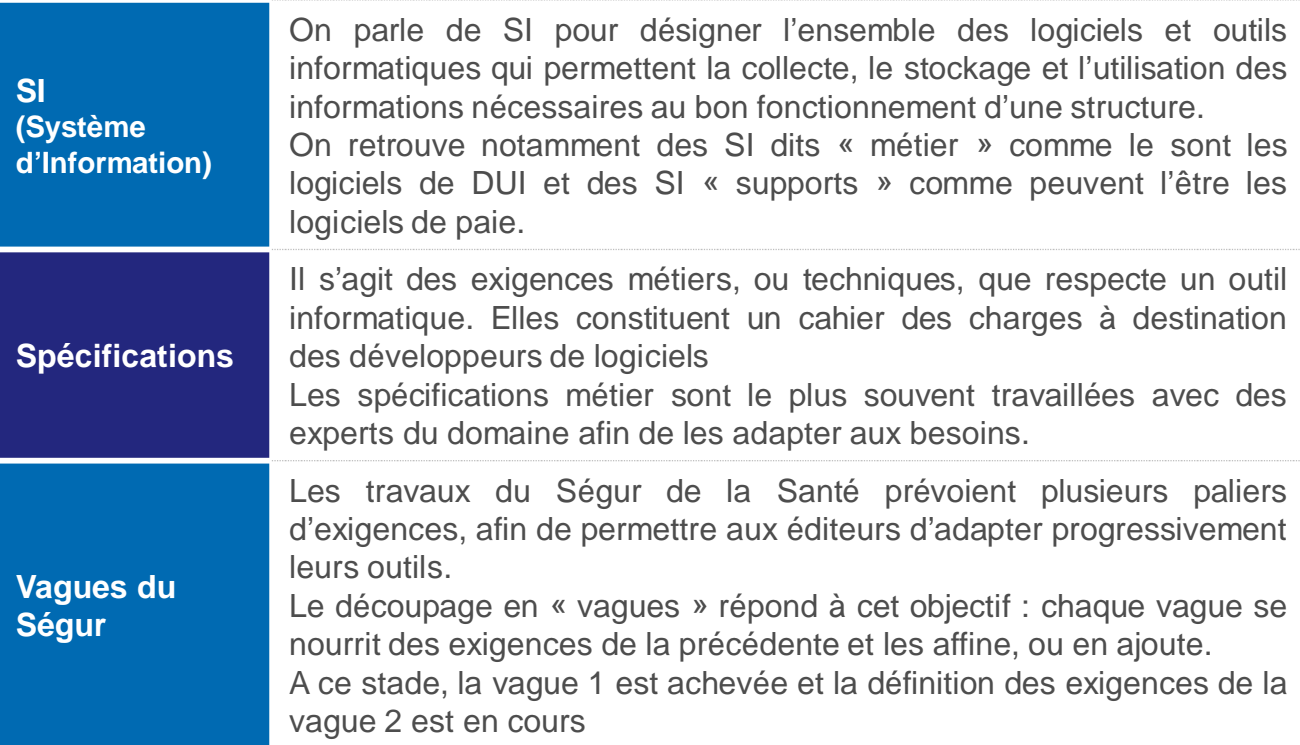

# **ACTEURS RESSOURCES**

Les acteurs du numérique en santé sont nombreux **: repérer leur cadre d'intervention permet de savoir qui solliciter et pour quelles questions.** Cette fiche donne un aperçu des acteurs et de leurs rôles.

**Les acteurs territoriaux** apportent un soutien au déploiement d'un projet numérique

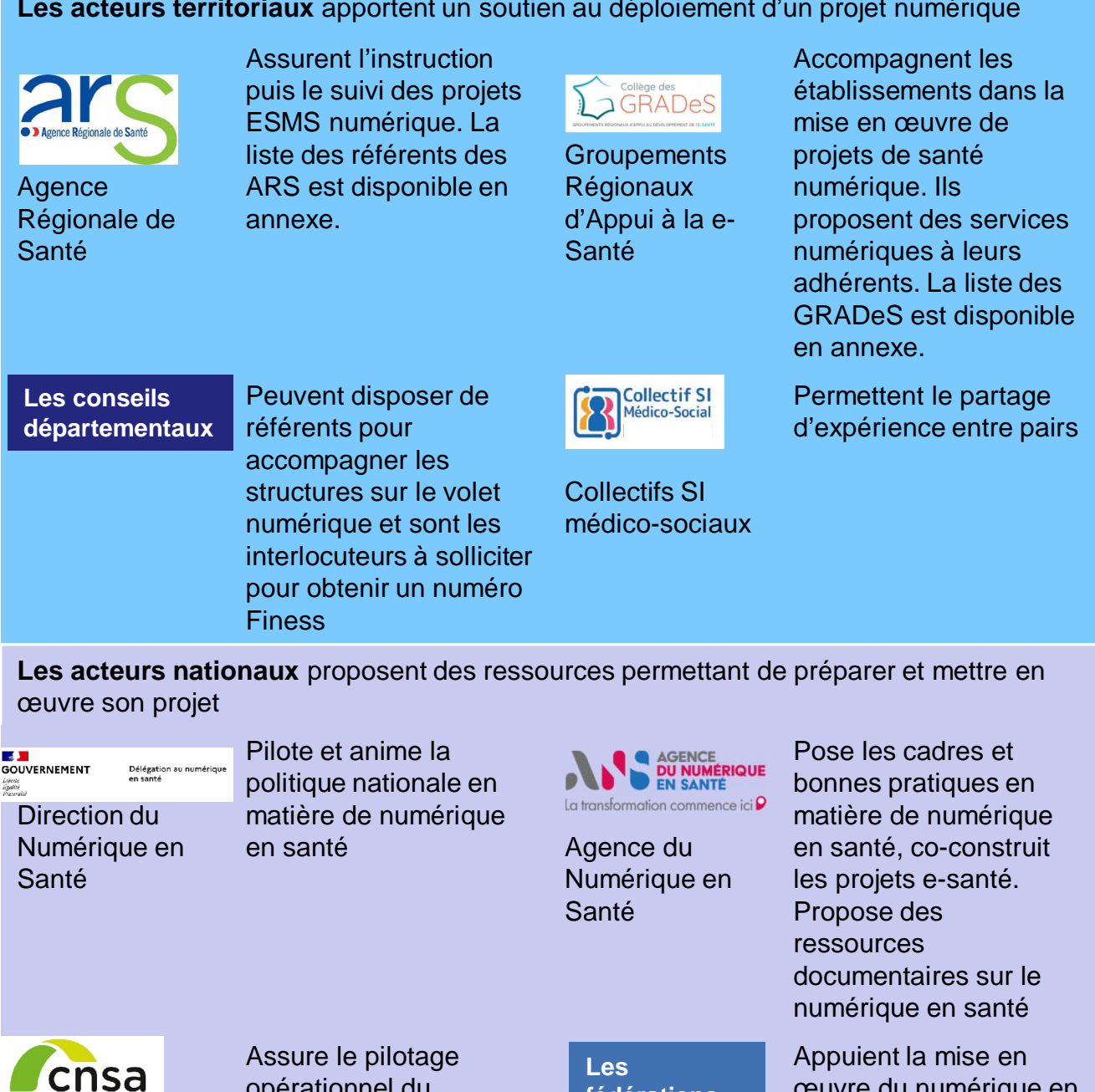

Caisse nationale de<br>solidarité pour l'autonomie **Caisse** Nationale de Solidarité pour l'Autonomie

**Commission Nationale** Informatique et Libertés

opérationnel du programme ESMS numérique

**fédérations**

œuvre du numérique en santé et favorisent le partage d'expérience

Propose des supports d'appui à la mise en conformité avec le RGPD

**Les autres partenaires** apportent un appui au déploiement de son projet numérique :

Les éditeurs fournissent des solutions logicielles « référencées Ségur » et appuient la mise en œuvre des projets de déploiement

Les cabinets de conseil peuvent appuyer la réponse aux appels à projet, le choix de solutions numériques, la contractualisation avec les éditeurs, la préparation et la mise en œuvre des projets de déploiement

# **ACTEURS RESSOURCES**

### **FOCUS SUR LES ACTEURS RESSOURCES LORS DU DÉPLOIEMENT D'UN DUI**

À chaque étape du déploiement, différents acteurs peuvent appuyer les ESMS dans leur projet. Il est important de bien les connaitre afin d'être en capacité de mobiliser les ressources disponibles.

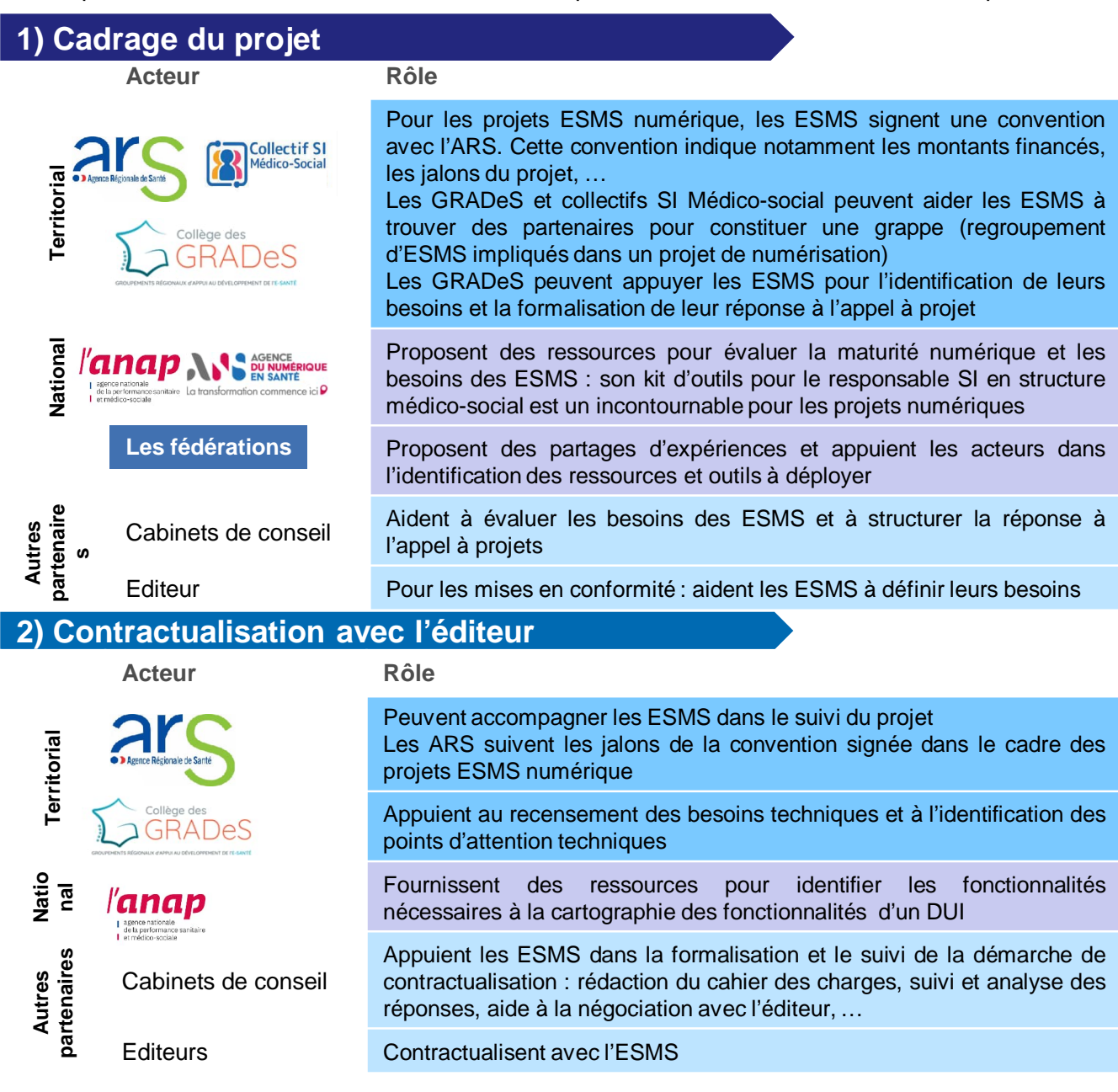

### **3 ) Déploiement du DUI**

**Acteur Rôle**

MIE

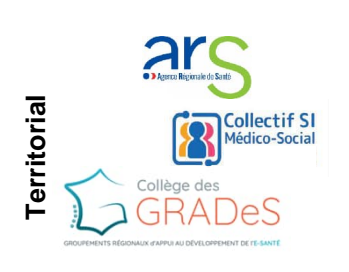

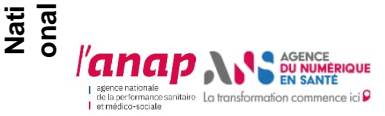

Cabinets de conseil

**Editeur** 

**Autres partenaires**

Autres partenaires

Peuvent accompagner les ESMS dans le suivi de leur projet et des jalons de la convention

Les Collectifs SI médico-sociaux permettent de capitaliser sur les expériences des acteurs du territoire et peuvent proposer des ressources dédiées

Fournissent des ressources documentaires pour appuyer le déploiement Accompagnent à la mise en place du DUI et des services et référentiels socles (dont MIE , identification des cas d'usages, …)

Fournissent des ressources documentaires pour accompagner les ESMS dans le déploiement de leur DUI

Appuient les ESMS dans leur démarche de déploiement : définition de la stratégie, cadencement des déploiements, préparation de la phase de formation, accompagnement à l'acquisition des MIE, sensibilisation, réflexion sur les usages, conduite du changement …

Fournit et paramètre le DUI Peut accompagner les ESMS pour sensibiliser et former les utilisateurs du logiciel. L'éditeur peut aussi fournir des ressources documentaires pour faciliter l'appropriation de son outil et accompagner l'ESMS pour l'acquisition des

# **CONTACTS UTILES**

# **GRADES**

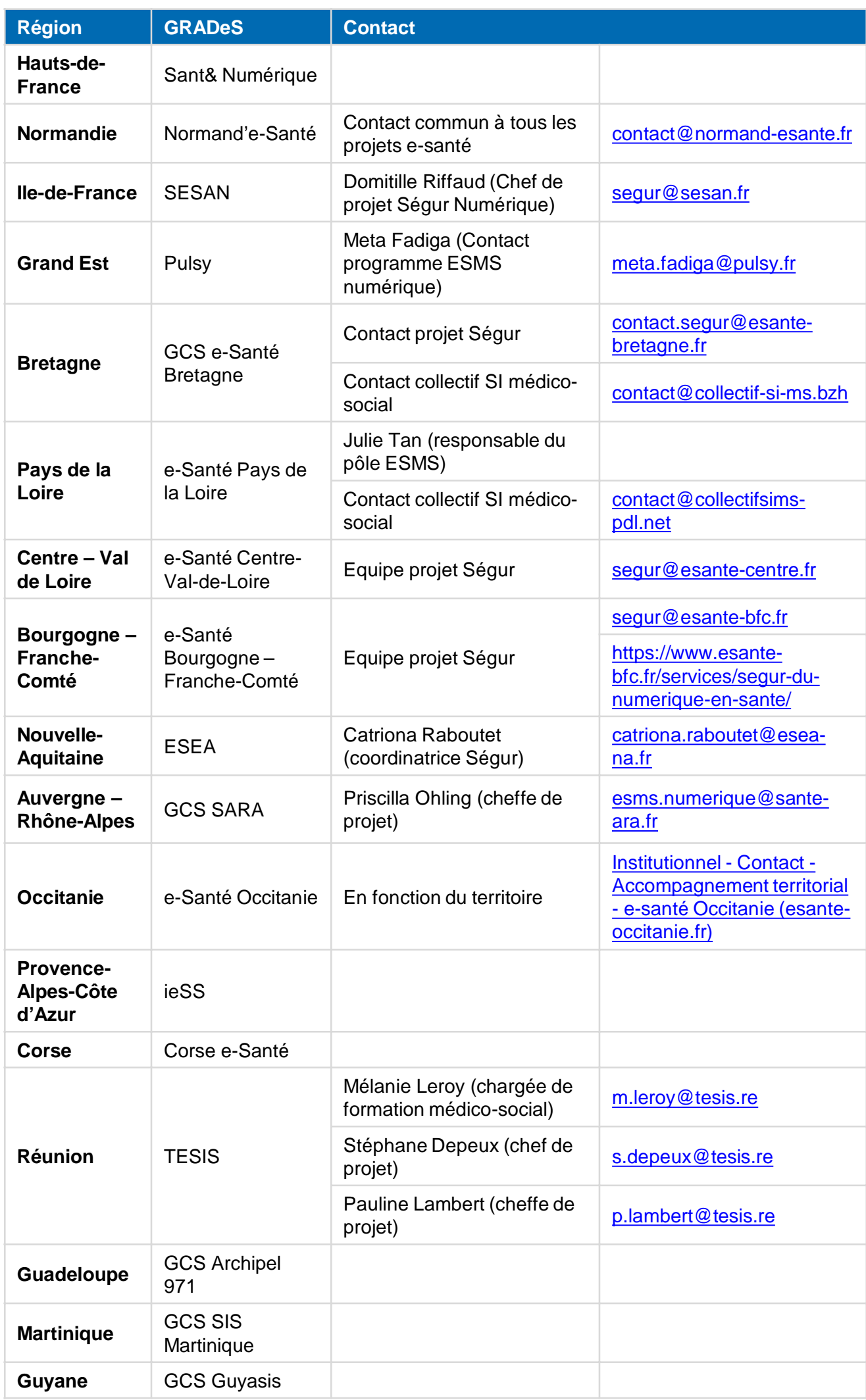

# **CONTACTS UTILES**

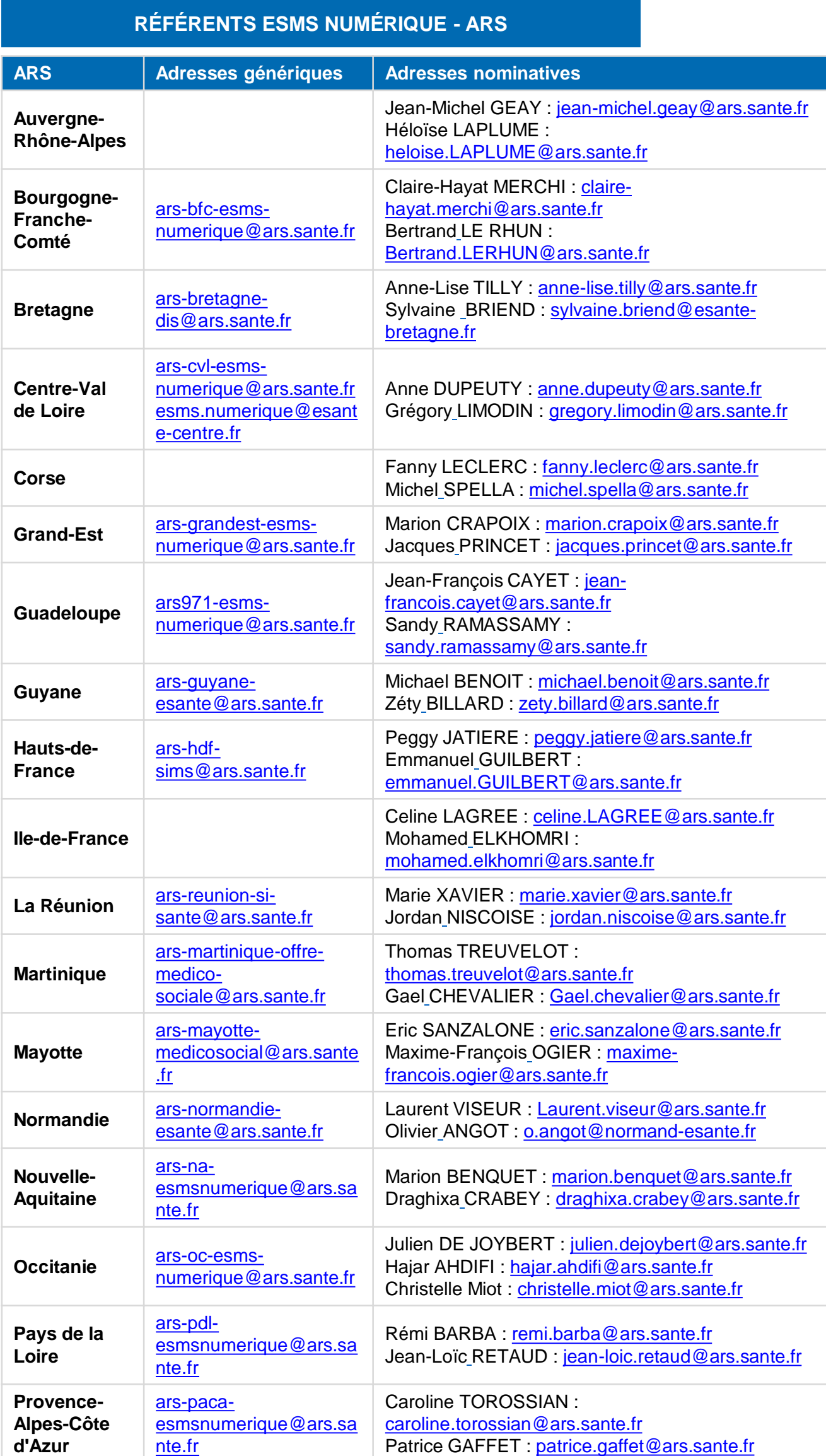

# **RESSOURCES DOCUMENTAIRES**

exhaustives. Ces ressources documentaires ont comme objectif de permettre aux SAD de disposer d'informations complémentaires à celles présenter dans le document. Elles ne sont pas

# **Cadre [d'intervention des services autonomie](https://www.anap.fr/s/article/numerique-publication-2793)**

Décret n° 2023-608 du 13 juillet 2023 relatif aux services autonomie à domicile mentionnés à l'article L. 313-1-3 du code de l'action sociale et des familles et aux [services d'aide et d'accompagnement à domicile relevant des 1° et 16° du I de l'article L.](https://www.legifrance.gouv.fr/jorf/id/JORFTEXT000047837913) 312-1 du même code

# • **S'ENGAGER DANS UNE DÉMARCHE NUMÉRIQUE**

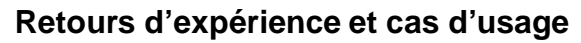

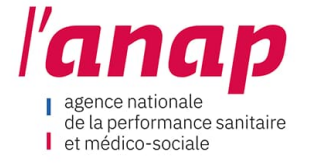

- [Enseignements des acteurs de terrain sur le virage numérique](https://www.anap.fr/s/article/numerique-publication-2793) dans le secteur médico-social
- [Retours d'expérience sur les coopérations SI dans le secteur](https://www.anap.fr/s/article/numerique-publication-2705) médico-social
- [Pourquoi mobiliser le numérique dans une structure médico](https://www.anap.fr/s/article/numerique-publication-2610)sociale

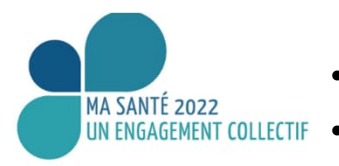

- [Feuille de route stratégique du numérique en santé](https://esante.gouv.fr/sites/default/files/media_entity/documents/Dossier_virage_numerique_masante2022.pdf)
- UN ENGAGEMENT COLLECTIF [Doctrine technique du numérique en santé](https://esante.gouv.fr/sites/default/files/media_entity/documents/doctrine--technique-du-numerique-en-sante_version-2020_finale.pdf)

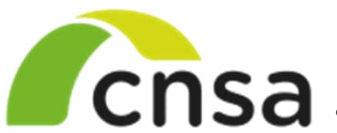

- Caisse nationale de solidarité pour l'autonomie
- [Programme ESMS numérique](https://www.cnsa.fr/grands-chantiers/programme-esms-numerique/reponses-aux-questions-frequentes-sur-esms-numerique)
	- [Pourquoi faire le choix du numérique et du dossier usager](https://www.cnsa.fr/grands-chantiers/programme-esms-numerique/pourquoi-faire-le-choix-du-numerique-et-du-dossier-usager-informatise) informatisé ?

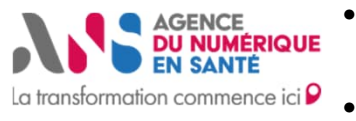

- [Tout comprendre sur le Ségur du numérique en santé pour le](https://esante.gouv.fr/segur/medico-social) secteur médico-social et social
- [Le numérique dans le secteur social et médico-social](https://esante.gouv.fr/sites/default/files/media_entity/documents/infographie-segur-numerique-medico-social.pdf)
- [Fiche pratique sur le numérique dans le secteur social et médico](https://esante.gouv.fr/sites/default/files/media_entity/documents/FICHE-PRATIQUE-SEGUR-NUMERIQUE-MEDICOSOCIAL-Mars23.pdf)social

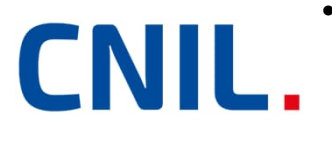

Référentiel relatif aux traitements de données à caractère [personnel mis en œuvre dans le cadre de l'accueil, l'hébergement](https://www.cnil.fr/sites/cnil/files/atoms/files/referentiel_relatif_aux_traitements_de_donnees_personnelles_pour_le_suivi_social_et_medico-social_des_personnes_agees_en_situation_de_handicap_ou_en_difficulte.pdf) et l'accompagnement social et médico-social des personnes âgées ,des personnes en situation de handicap et de celles en difficultés

• DÉPLOYER UN DUI

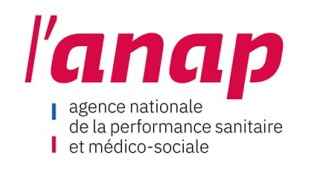

# **Res[sources sur le Dossier Usager Informatisé](https://www.anap.fr/s/article/numerique-publication-2796)**

- Kit de déploiement du DUI en ESMS
- [Fonctions d'un DUI en ESMS](https://www.anap.fr/s/article/numerique-publication-2722)

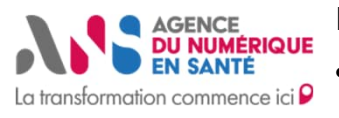

# **Déployer un DUI « Ségur compatible »**

- [Fiche pratique Ségur numérique](https://esante.gouv.fr/sites/default/files/media_entity/documents/FICHE-PRATIQUE-SEGUR-NUMERIQUE-MEDICO-SOCIAL.pdf)
- [Guide de déploiement d'un DUI](https://esante.gouv.fr/sites/default/files/media_entity/documents/guide_dui_interoperable_services_et_referentiels_socles.pdf)
- [Fiches apport du DUI pour le secteur domicile](https://esante.gouv.fr/sites/default/files/media_entity/documents/segur-numerique-medico-social-apports-dui-domicile.pdf)
- Guide moyens d'identification électronique :
	- [Fiche pratique cartes CPx](https://esante.gouv.fr/sites/default/files/media_entity/documents/ANS_Fiche_commande_CPx_VF_1.pdf)
	- [Commande des certificats logiciels](https://esante.gouv.fr/sites/default/files/media_entity/documents/segur-numerique-medico-social-guide-certificats.pdf)
- [Cadre d'interopérabilité des Systèmes d'Information en Santé](https://esante.gouv.fr/produits-services/ci-sis)
- [Politique Générale de Sécurité des Systèmes d'Information en](https://esante.gouv.fr/produits-services/pgssi-s/corpus-documentaire) Santé
- PARTAGER DE L'INFORMATION AVEC SES PARTENAIRES

# **S'y retrouver dans les services et référentiels socles**

- [Fiche de synthèse par service socle](https://esante.gouv.fr/sites/default/files/media_entity/documents/segur-numerique-medico-social-fiches-services-socles.pdf)
- [Guide de choix Messageries Sécurisées de Santé](https://esante.gouv.fr/sites/default/files/media_entity/documents/160922_Parcours_Interactif_Formation_BAL%20v3.pdf)
- **L'outil de liaison**
- [Volet Cahier de liaison CI-SIS Spécifications fonctionnelles](https://esante.gouv.fr/sites/default/files/media_entity/documents/CISIS-TEC_SPECIFICATIONS_FONCTIONNELLES_CAHIER_LIAISON_V1.1.pdf)

# • **FINANCER UN PROJET DE DUI**

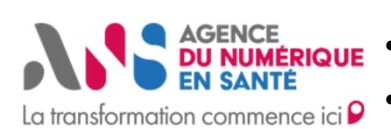

AGENCE **DU NUMÉRIQUE** 

La transformation commence ici P

- **[Guide SONS](https://esante.gouv.fr/sites/default/files/media_entity/documents/GUIDE-SONS.pdf)**
- [Tout comprendre sur le dispositif de financement SONS pour le](https://esante.gouv.fr/sites/default/files/media_entity/documents/webinaire-sons-210323_vf.pdf) secteur médico-social

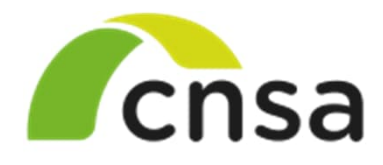

solidarité pour l'autonomie

Caisse nationale de

**[FAQ sur le programme ESMS](https://www.cnsa.fr/grands-chantiers/programme-esms-numerique/reponses-aux-questions-frequentes-sur-esms-numerique) numériqu[e](https://www.cnsa.fr/grands-chantiers/programme-esms-numerique/reponses-aux-questions-frequentes-sur-esms-numerique)** 

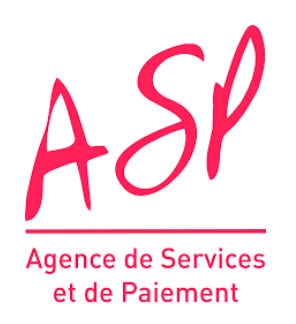

[Modèle de bons de commandes SONS](https://www.asp-public.fr/sites/default/files/content/aides/documents/Segur/Exemples_bon_de_commande_MOM_VA.pdf) (à partir de la page 54 pour le secteur médico-social)

# • **POUR ALLER PLUS LOIN**

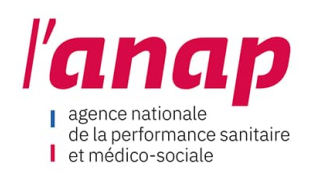

# **Outils pour les équipes SI des établissements et OG**

- [Kit d'outils pour le responsable SI en structure médico-sociale \(7](https://anap.fr/s/article/numerique-publication-2837) dimensions) :
	- Pratiques de management SI, Adéquation fonctionnelle, Adéquation de l'infrastructure, Qualité de service, Sécurité du SI, Ethique et développement durable, Performance, usage et satisfaction
- [Elaborer un schéma directeur adapté au médico-social](https://www.anap.fr/s/article/numerique-publication-2602)
- [Autodiagnostic des compétences pour le responsable SI dans le](https://www.anap.fr/s/article/numerique-publication-2841) médico-social
- ACCÈS, PARTAGE ET ÉCHANGE DE DONNÉES DE SANTÉ

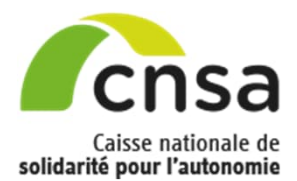

• [Acteurs du médico-social : comment échanger et partager des](https://www.cnsa.fr/actualites-agenda/actualites/acteurs-du-medico-social-comment-echanger-et-partager-des-donnees-de-sante) données de santé ?

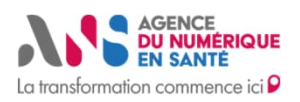

- Les données de santé dans l'accompagnement médico-social
- [Retours d'expérience des bonnes pratiques sur l'échange et le](https://esante.gouv.fr/sites/default/files/media_entity/documents/fiche-pedagogique-donnees-de-sante-ms.pdf) partage de données de santé
- [Certification Hébergeur de Données de Santé](https://esante.gouv.fr/produits-services/hds)
- BONNES PRATIQUES RGPD

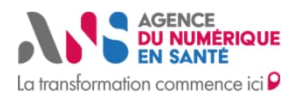

- [Directrices et directeurs d'établissements et services sociaux et](https://esante.gouv.fr/webinaires/directrices-et-directeurs-detablissements-sociaux-et-medico-sociaux-faire-du-rgpd-un-atout-pour-son-etablissement) médico-sociaux : faire du RGPD un atout pour son établissement
- SÉCURITÉ DES SYSTÈMES D'INFORMATION

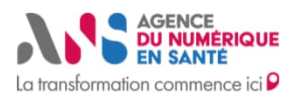

[La cybersécurité pour le social et le médico-social en 13](https://esante.gouv.fr/sites/default/files/media_entity/documents/ANS_GUIDECYBER_PHASE%201-EXE%20-V2.pdf) questions

# **CONTRIBUTEURS AUX TRAVAUX**

٦

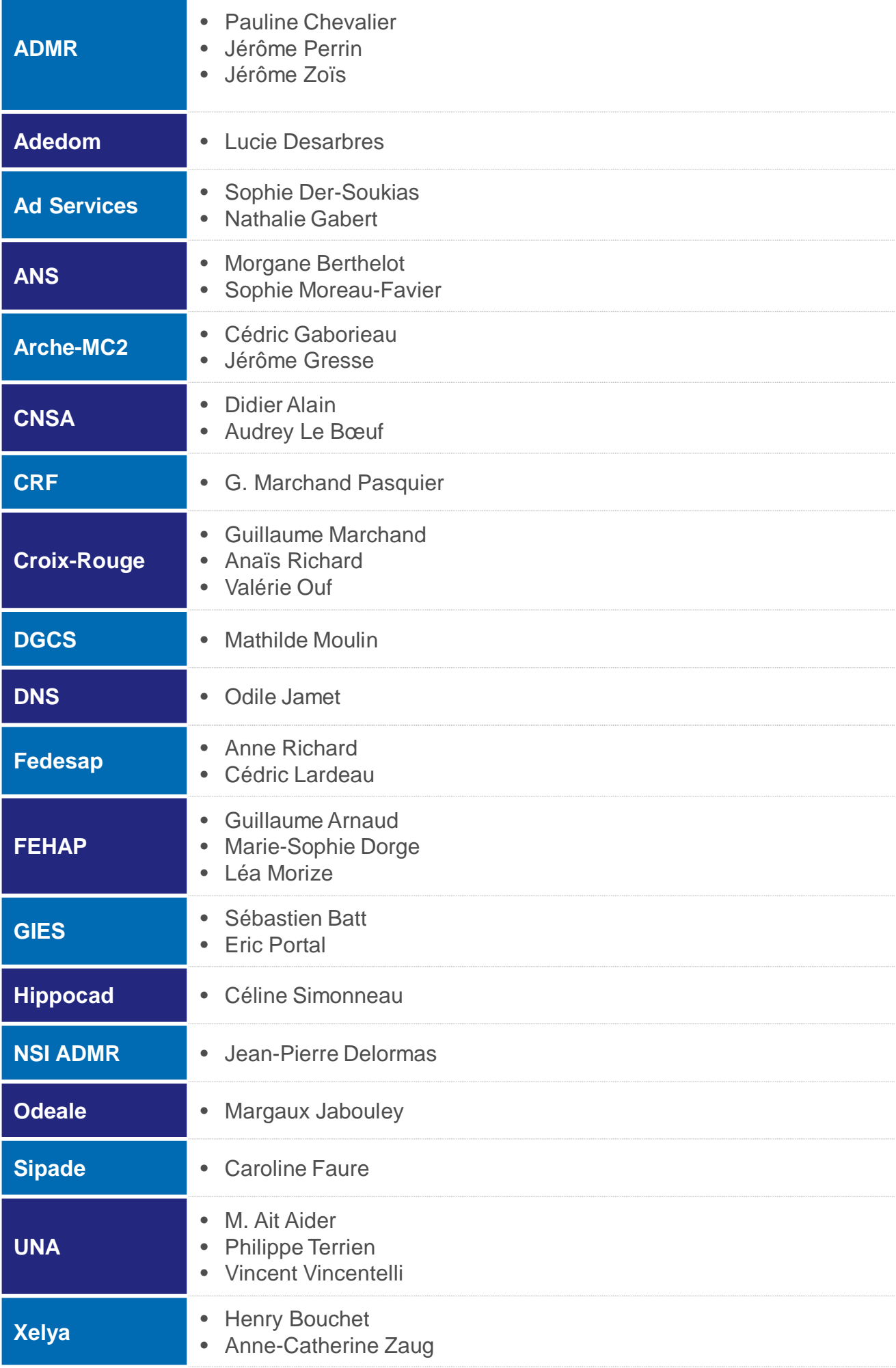